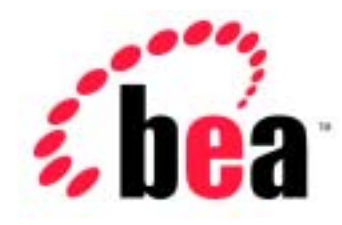

# jCOM BEA WebLogic

WebLogic jCOM 6.1

 $: 2001$  11 1

Copyright © 2001 BEA Systems, Inc. All Rights Reserved.

#### BEA Systems, Inc.

 $BEA$ 

#### $BEA$

BEA **FAR 52.227-19** Commercial Computer Software-Restricted Rights (c)(1) DFARS 252.227-7013 Rights in Technical Data and Computer Software  $(c)(1)(ii)$  NASA FAR  $16-52.227-86$  Commercial Computer Software--Licensing  $(d)$ 

このマニュアルに記載されている。<br>REA

**BEA** the state of the state of the state of the state of the state of the state of the state of the state of the state of the state of the state of the state of the state of the state of the state of the state of the stat

BEA Jolt Tuxedo WebLogic BEA Systems, Inc. BEA Builder BEA Campaign Manager for WebLogic BEA eLink BEA Manager BEA WebLogic Collaborate BEA WebLogic Commerce Server BEA WebLogic E-Business Platform BEA WebLogic Enterprise BEA WebLogic Integration BEA WebLogic Personalization Server BEA WebLogic Process Integrator BEA WebLogic Server E-Business Control Center How Business Becomes E-Business Liquid Data Operating System for the Internet Portal FrameWork BEA Systems, Inc.

### 1. com2java

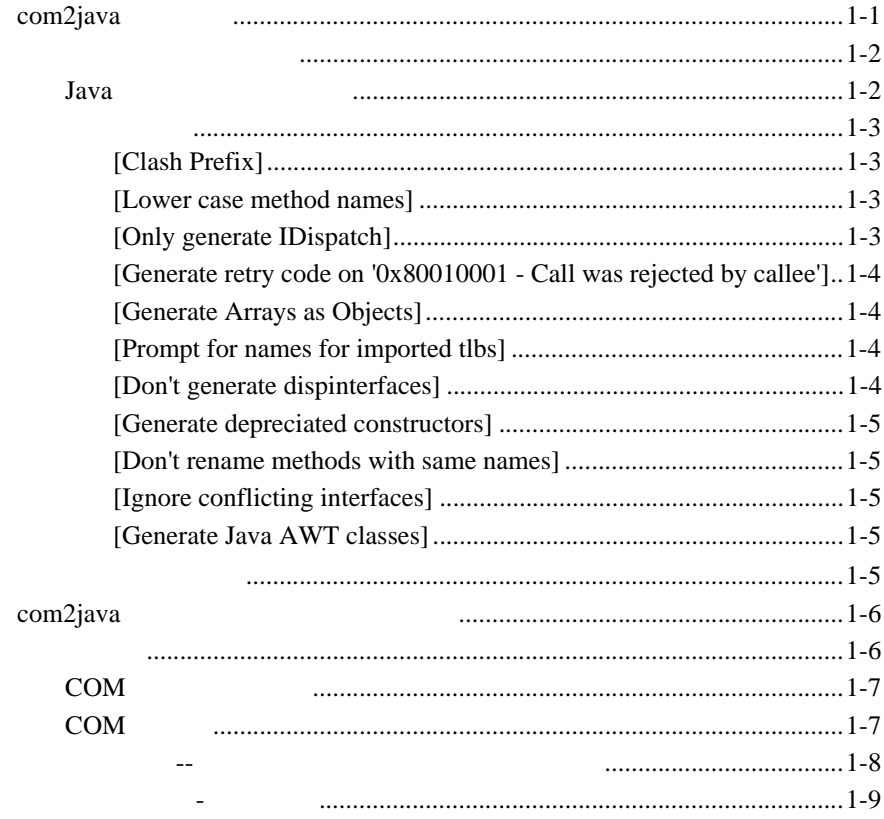

#### 2. WebLogic jCOM **COM**

#### $3.$

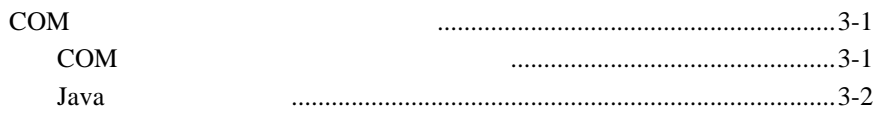

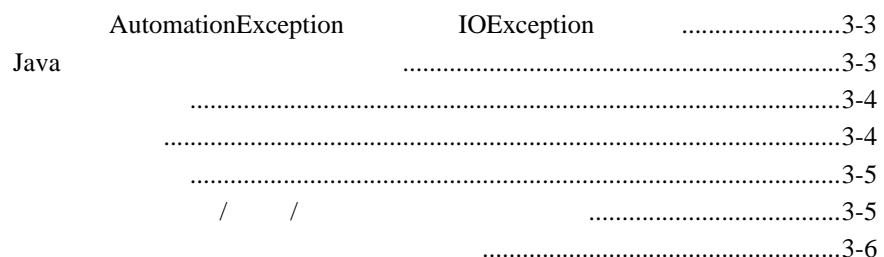

#### **4.**  $\blacksquare$

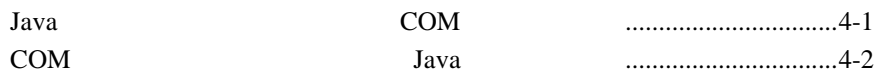

#### **5.**  $\blacksquare$

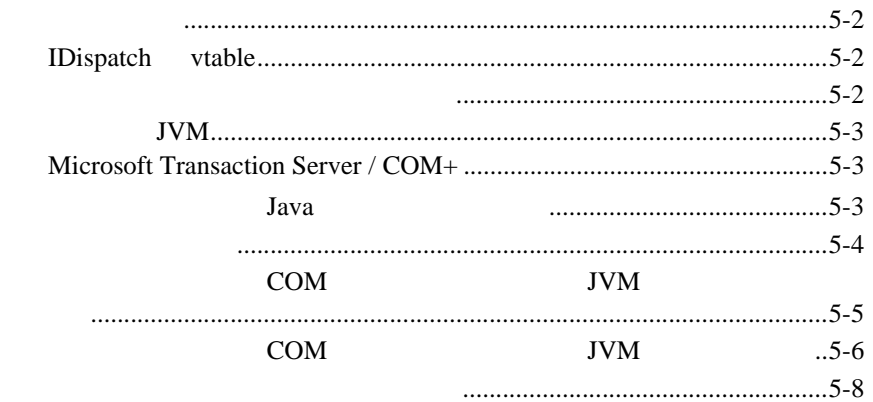

#### **6.** [セキュリティ](#page-36-0) **/** 認証

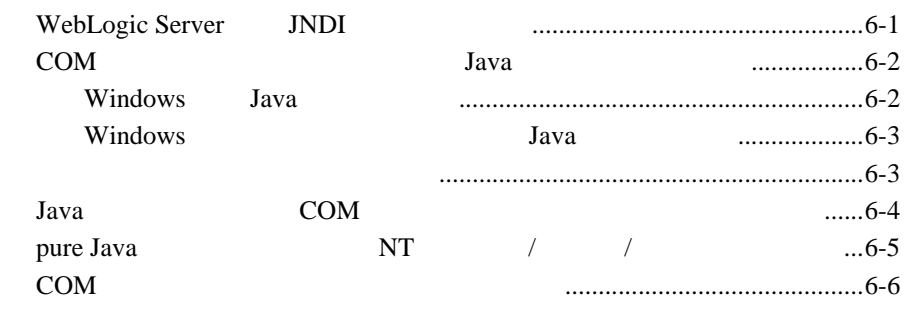

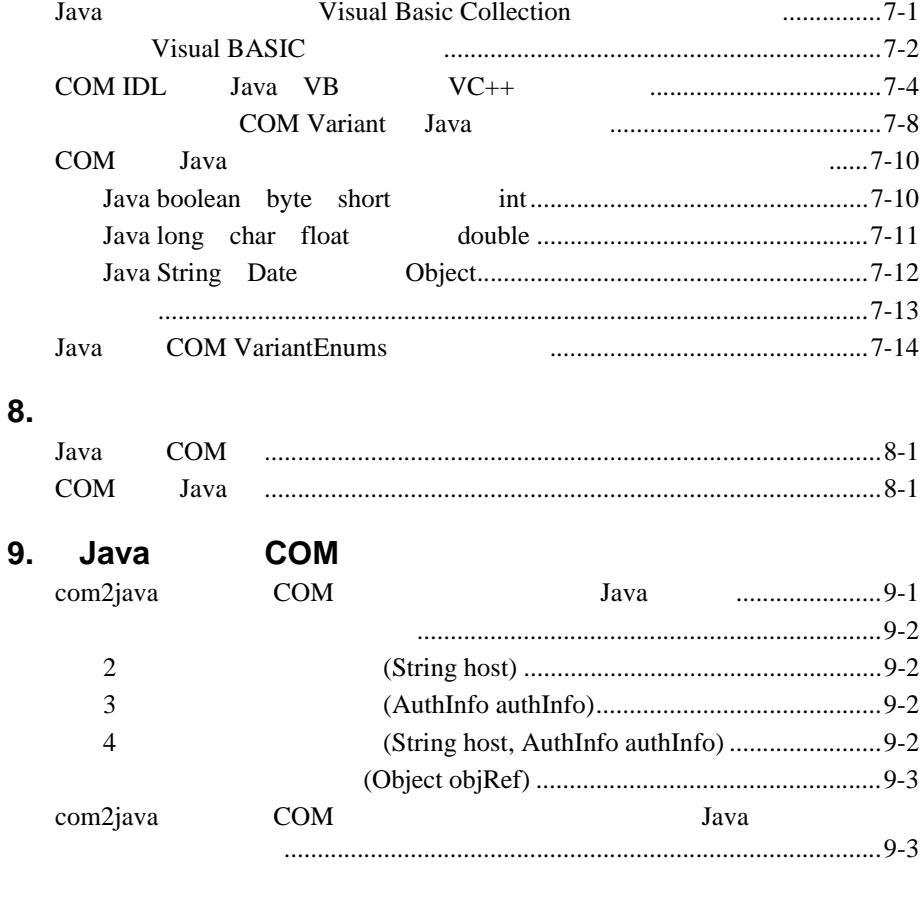

### 10. jCOM.jar Java

### $11.$

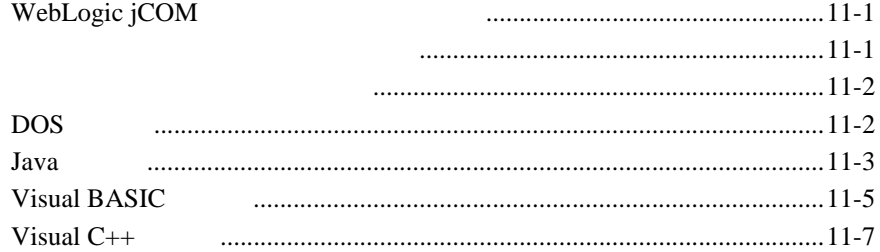

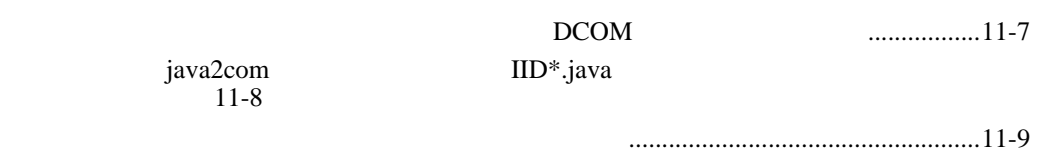

## <span id="page-6-0"></span>1 com2java

WebLogic jCOM com2java

COM <sub>2</sub>

Java

COM  $\sim$ 

Visual C++ Visual BASIC

このため、一部の型ライブラリは簡単に識別可能です。拡張子 *olb* または *tlb*

Visual BASIC

com2java

 $\Box$  com2java

### <span id="page-6-1"></span>com2java

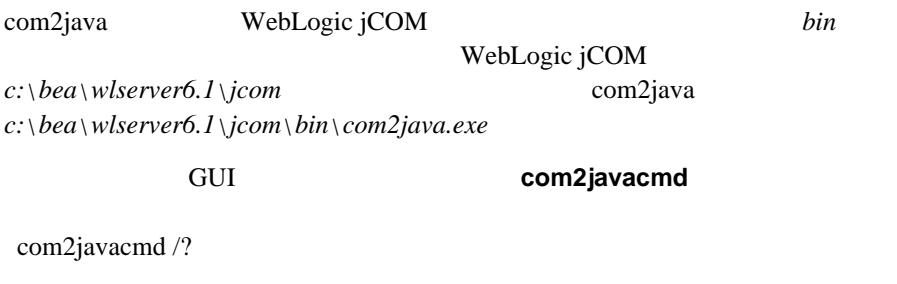

com2java

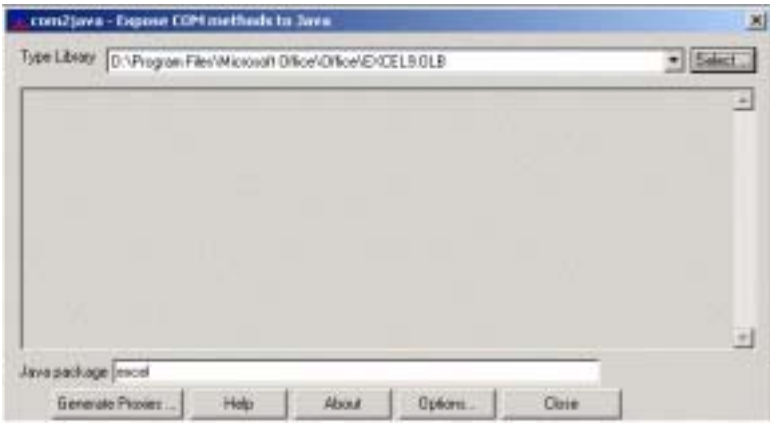

[Select ...]

<span id="page-7-1"></span><span id="page-7-0"></span>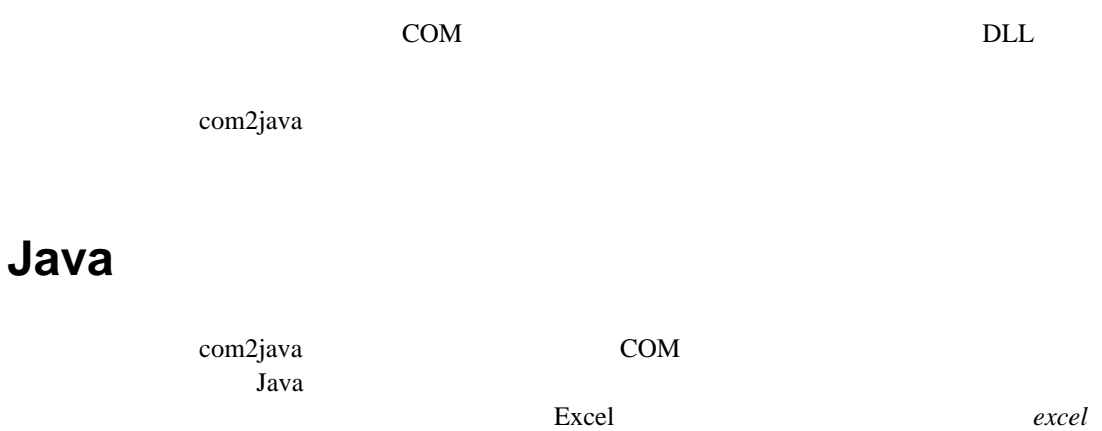

Java

[Java package]

<span id="page-8-3"></span><span id="page-8-2"></span><span id="page-8-1"></span><span id="page-8-0"></span>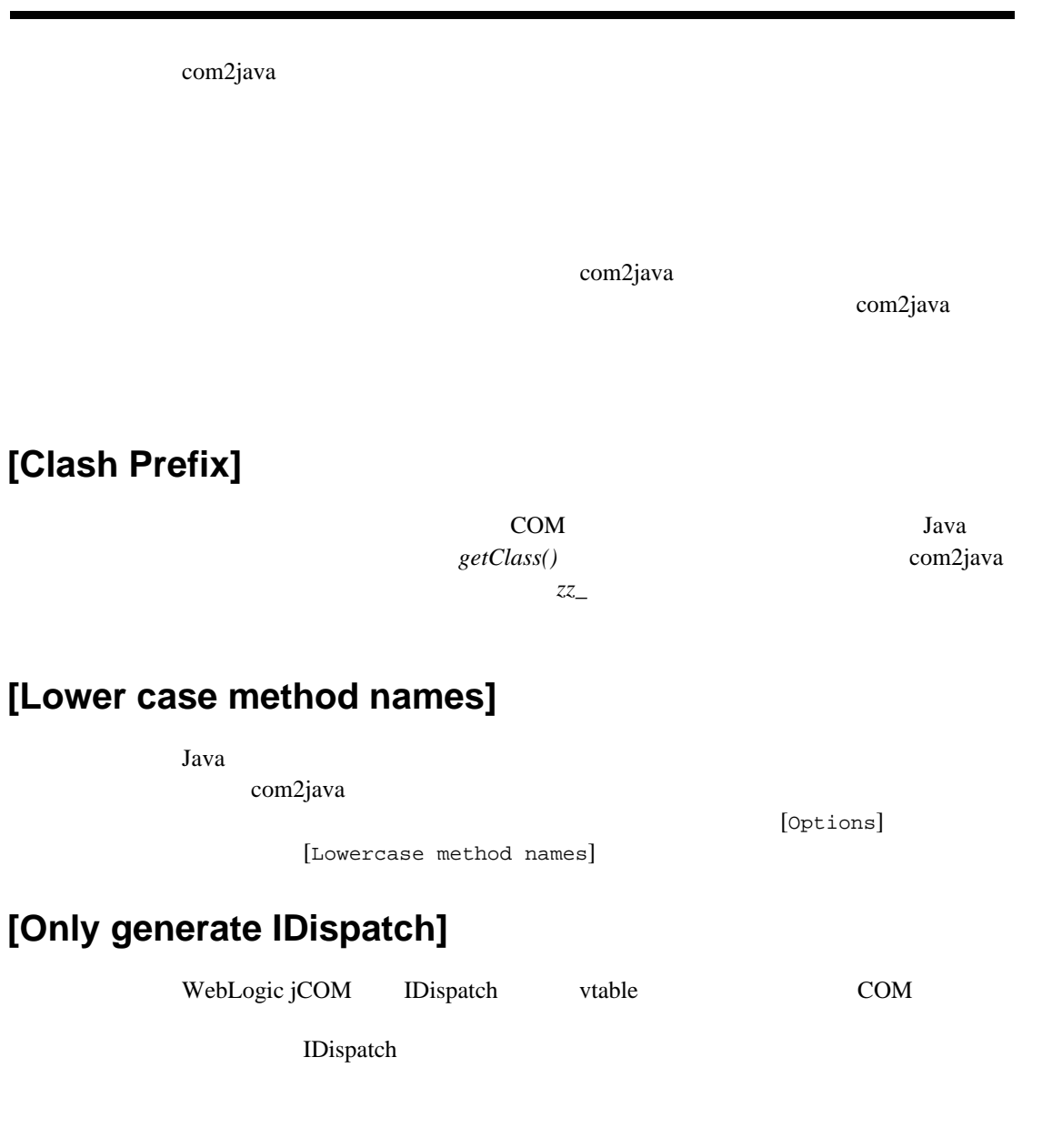

### <span id="page-9-0"></span>**[Generate retry code on '0x80010001 - Call was rejected by callee']**

 $COM$ 

### <span id="page-9-1"></span>**[Generate Arrays as Objects]**

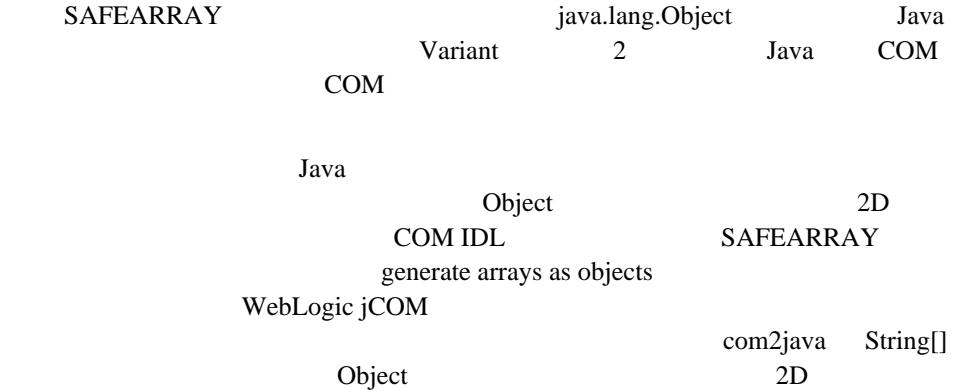

### <span id="page-9-2"></span>**[Prompt for names for imported tlbs]**

### <span id="page-9-3"></span>**[Don't generate dispinterfaces]**

<span id="page-10-4"></span><span id="page-10-3"></span><span id="page-10-2"></span><span id="page-10-1"></span><span id="page-10-0"></span>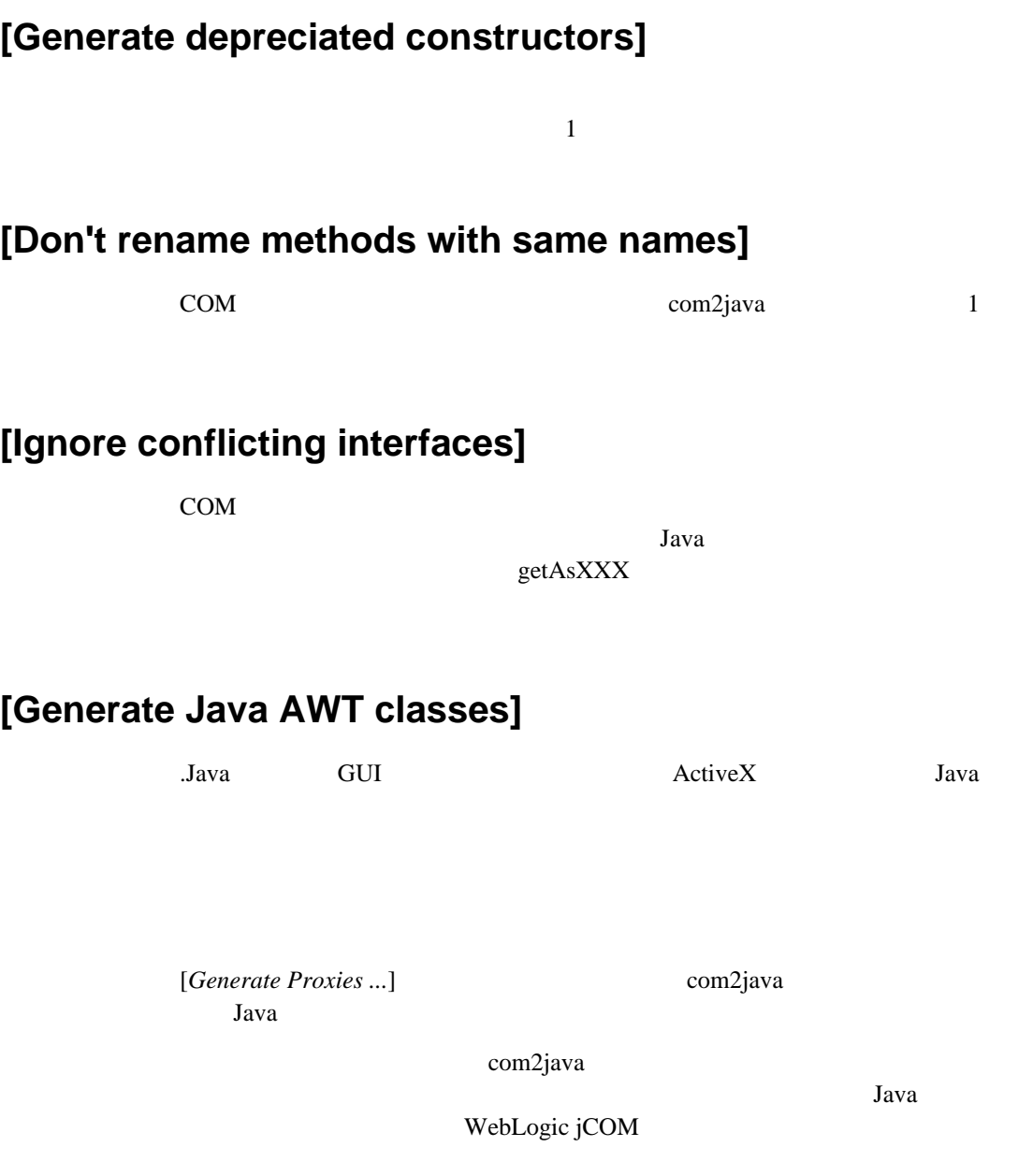

### <span id="page-11-0"></span>com2java

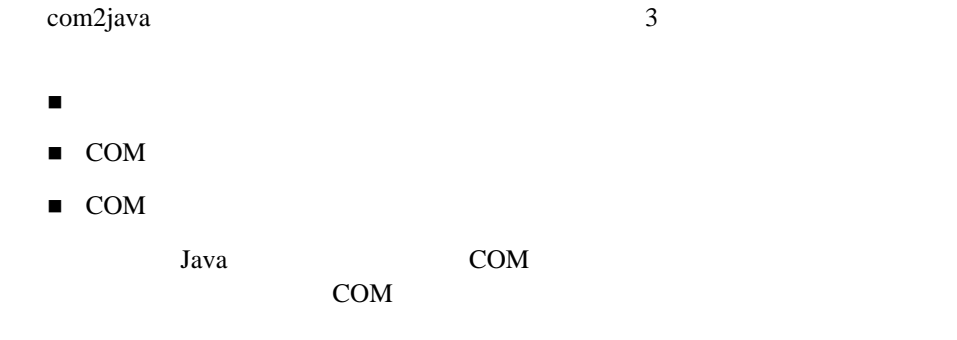

com2java Excel Java Microsoft Excel COM API Microsoft Excel Excel 2000 COM API

[http://msdn.microsoft.com/library/default.asp?URL=/library/officedev/off2000/xltoc](http://msdn.microsoft.com/library/default.asp?URL=/library/officedev/off2000/xltocobjectmodelapplication.htm) objectmodelapplication.htm

 $API$ 

BEA COM  $VB$   $VC++$ discrete Java 3 available 10 available 10 available 10 available 10 available 10 available 10 available 10 ava

WebLogic jCOM

<span id="page-11-1"></span>**Java**  $J$ ava  $J$ ava  $J$ ava  $J$ ava  $J$ ava  $J$ ava  $J$ ava  $J$ ava  $J$ ava  $J$ ava  $J$ ava  $J$ ava  $J$ ava  $J$ ava  $J$ ava  $J$ ava  $J$ ava  $J$ ava  $J$ ava  $J$ ava  $J$ ava  $J$ ava  $J$ ava  $J$ ava  $J$ ava  $J$ ava  $J$ ava  $J$ ava  $J$ ava  $J$ ava  $J$ av

### <span id="page-12-0"></span>**COM** インタフェース

<span id="page-12-1"></span>**COM** クラス

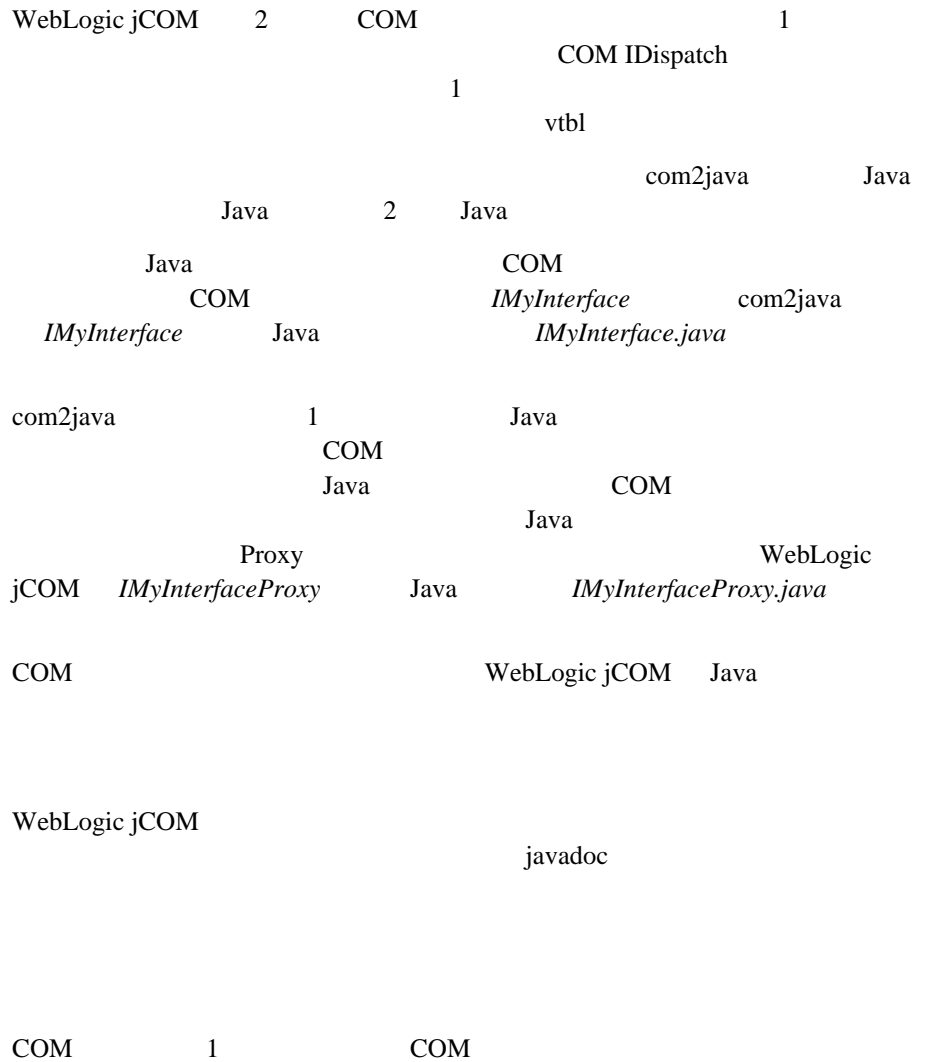

Java 1 Java Java *Java* 1 Java 1 Java 1 Java 1 Java 1 Java 1 Java 1 Java 1 Java 1 Java 1 Java 1 Java 1 Java 1 Java 1 Java 1 Java 1 Java 1 Java 1 Java 1 Java 1 Java 1 Java 1 Java 1 Java 1 Java 1 Java 1 Java 1 Java 1 Java 1

<span id="page-13-0"></span>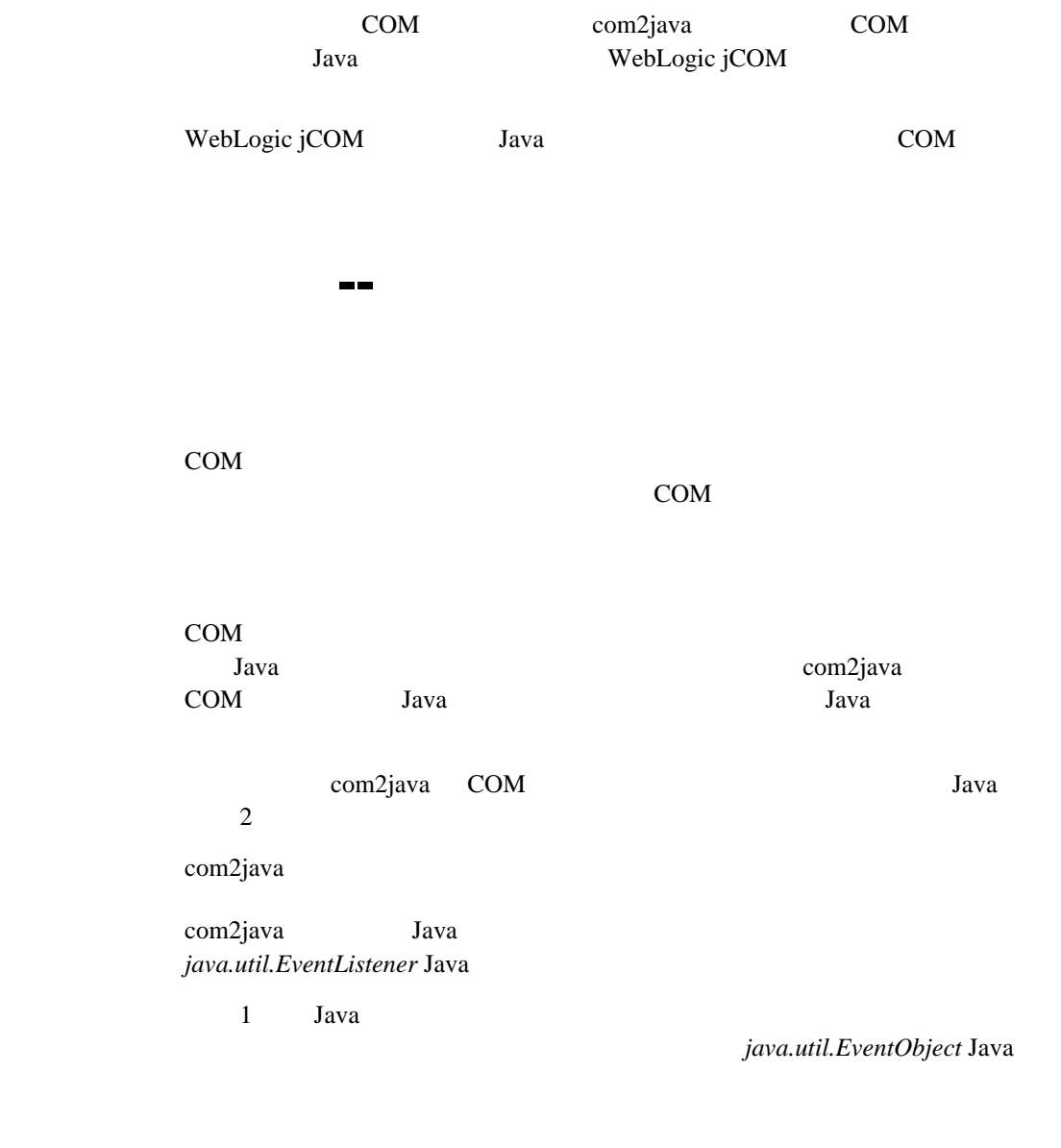

 $Java \t 1$ 

WebLogic jCOM

特殊なケース -- ソース インタフェース(イベント)

com2java

<span id="page-14-0"></span>まとめ **-** イベント

 $COM$  1

#### 1 com2java

## <span id="page-16-0"></span>2 WebLogic jCOM COM

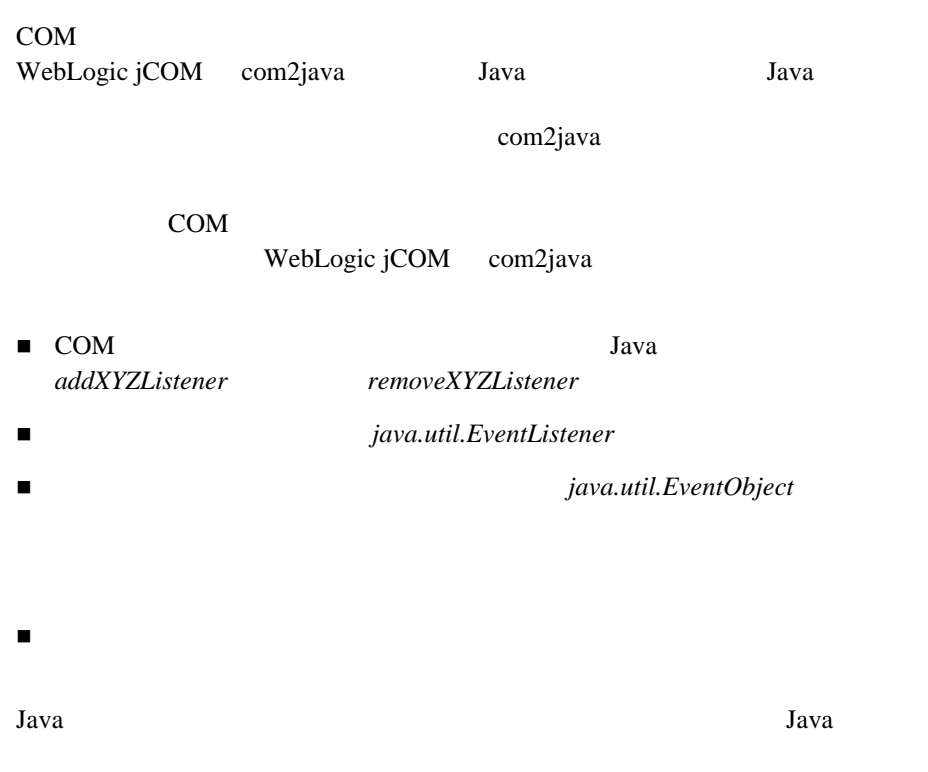

dd*XYZListener* 

#### 2 WebLogic jCOM COM

<span id="page-18-0"></span>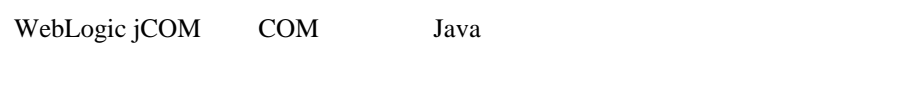

- $\blacksquare$  COM
- $\blacksquare$  Java
- 例外インターセプト メカニズム

## <span id="page-18-1"></span>**COM** コンポーネントで発生する例外

Java COM 2009 COM 2012

COM and the state of the state  $\sim$ 

### <span id="page-18-2"></span>**COM** コンポーネント内での例外の発生

Visual BASIC

```
Public Sub errorMethod() 
       Err.Raise vbObjectError + 1051, "My program", "This is the 
description"
End Sub
```
Visual C++

```
AfxThrowOleDispatchException(0, "I am sorry Dave, I can't do 
that...");
```
### <span id="page-19-0"></span>Java

COM com.bea.jcom.AutomationException

**Java** *Java* 2007 **Java** 2008 **Java** 2008 **Java** 2008 **Java** 2008 **Java 2009** 

javadoc

AutomationException  $COM$ 

```
import com.bea.jcom.AuthInfo; 
import java.net.UnknownHostException; 
import java.io.IOException; 
public class Example { 
       public static void main(java.lang.String[] args) throws 
IOException, UnknownHostException { 
              vbexcep.Class1 c1 = null;
              try { 
              c1 = new vbexcep.Class1(); 
              c1.errorMethod(); 
              } catch(com.bea.jcom.AutomationException ae) {
              System.out.println("Caught: " + ae); 
              System.out.println("Source: " + ae.getSource());
              System.out.println("Description: " + 
ae.getDescription());
              System.out.println("Code: " + ae.getCode()); 
              } finally { 
              com.bea.jcom.Cleaner.releaseAll(); 
              } 
       }
}
```
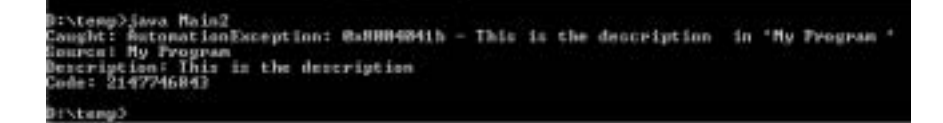

#### <span id="page-20-0"></span>AutomationException **IOException**

AutomationException java.io.IOException

AutomationException IOException

COM SECOM SECOM SECOM SECOM SECOMENTS AND SECOMENTS ASSESSED.

<span id="page-20-1"></span>**Java Java** *The Second Contract of the Second Contract of the Second Contract of the Second Contract of the Second Contract of the Second Contract of the Second Contract of the Second Contract of the Second Contract of* 

COM WebLogic jCOM Java

WebLogic jCOM

COM

Lava Java nethod1

import java.io.\*; public class Simple { public static void main(String[] args) throws Exception { com.bea.jcom.Jvm.register("firstjvm"); Thread.sleep(6000000);  $// 1$ public void method1() throws java.io.IOException { **throw new java.io.IOException("A deliberate exception");**  } } }

Visual Basic

```
Public Sub method1(ByVal p1 As Object)
Set p1 = GetObject("firstjvm:Simple") 
On Error GoTo ErrorHandler 
p1.method1 
ErrorHandler: ' Error-handling routine. 
MsgBox Err.Source, vbInformation, "Source"
```
MsgBox Err.Description, vbInformation, "Description" MsgBox Str(Err.Number), vbInformation, "Code"

End Sub

<span id="page-21-0"></span>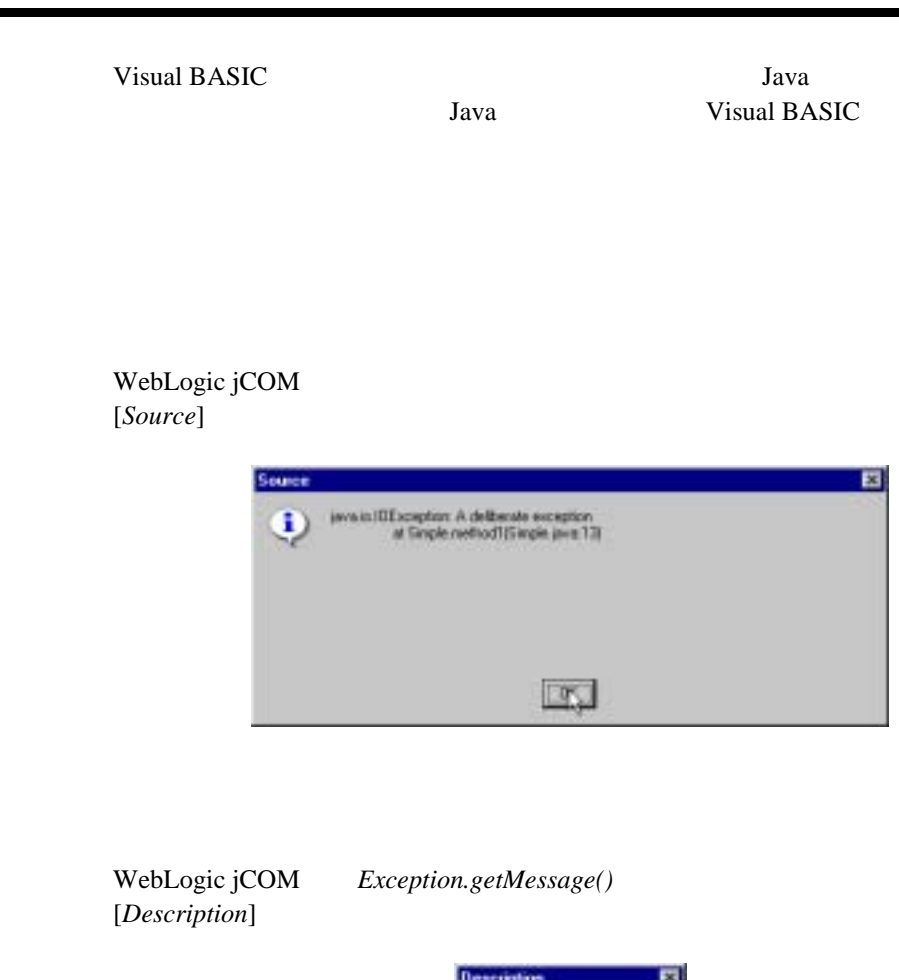

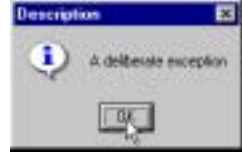

<span id="page-21-1"></span>WebLogic jCOM

<span id="page-22-0"></span>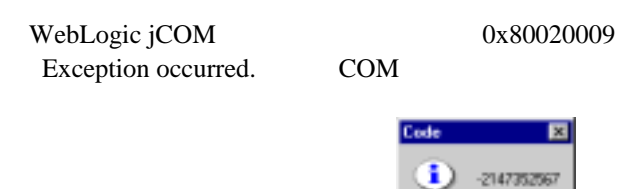

```
独自のソース / 説明 / コードを指定したい場合
```

```
WebLogic jCOM
```

```
com.bea.jcom.AutomationException
```
Java Java 2002 and 2008 and 2008 and 2008 and 2008 and 2008 and 2008 and 2008 and 2008 and 2008 and 2008 and 20

```
public void method1() throws com.bea.jcom.AutomationException { 
long code = 0x80020009; 
String source = "The source of the exception"; 
String description = "A demonstration description"; 
throw new com.bea.jcom.AutomationException(code, source, 
description);
}
```
 $0<sub>k-1</sub>$ 

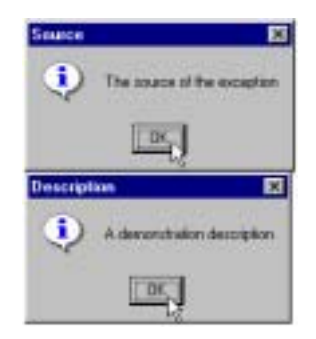

<span id="page-23-0"></span>COM  $\mathbf{COM}$ 

COM  $\sim$ 

COM-to-Java

```
com.bea.jcom.ExceptionInterceptor interceptor = new 
YourInterceptor();
com.bea.jcom.AutomationException.setExceptionInterceptor 
(interceptor);
```
ExceptionInterceptor

class YourInterceptor implements com.bea.jcom.ExceptionInterceptor { public com.bea.jcom.AutomationException handleException(Throwable t) { ... } } デフォルト エラーが COM クライアントに返されるようにする場合、ハンドラで  $null$ public com.bea.jcom.AutomationException handleException(Throwable t) { System.out.println("Intercepting: " + t); long code = 0x80020009; String source = "The source of the exception"; String description = "A demonstration description"; return new com.bea.jcom.AutomationException(code, source, description); }

<span id="page-24-0"></span>**4** ガベージ コレクションと参照カウ

## <span id="page-24-1"></span>Java **COM**

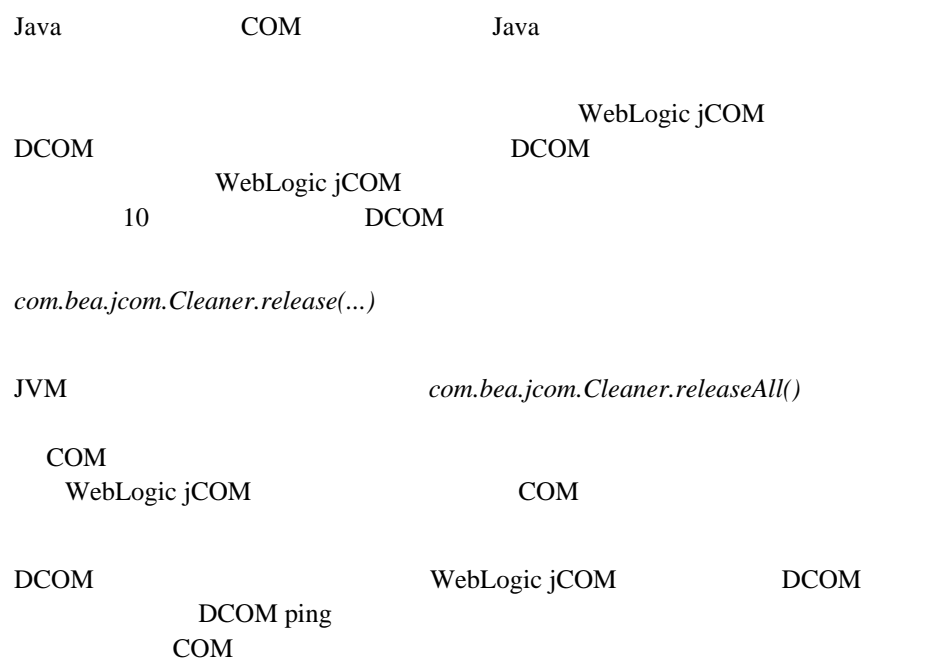

## <span id="page-25-0"></span>COM Java

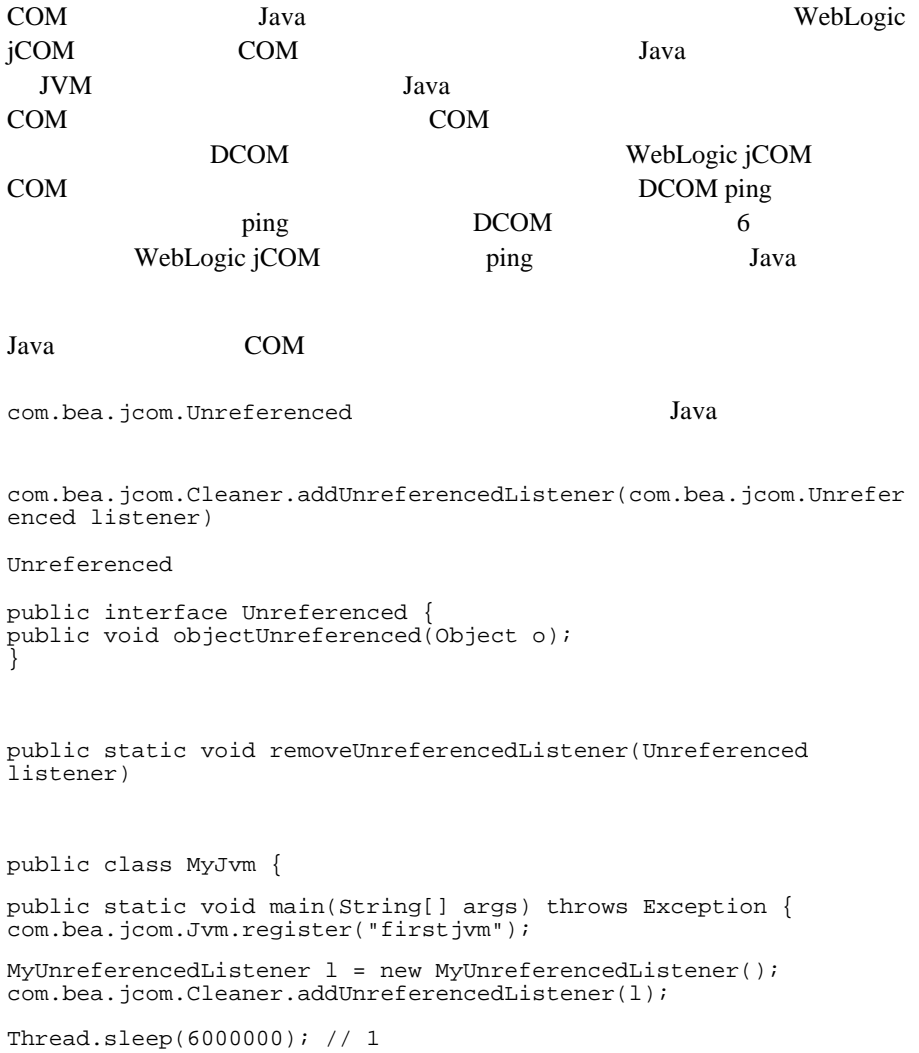

```
com.bea.jcom.Cleaner.removeUnreferencedListener(l);
} 
}
class MyUnreferencedListener implements com.bea.jcom.Unreferenced 
{ 
public void objectUnreferenced(Object o) { 
System.out.println("** Object no longer referenced: " + o); 
} 
}
```
<span id="page-28-0"></span>**5** ネイティブ モード

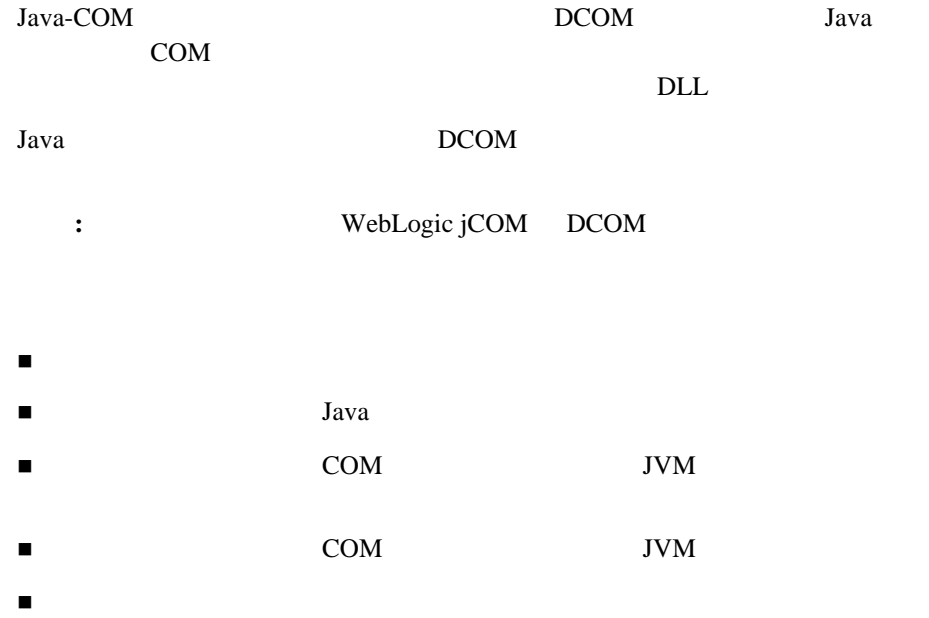

### <span id="page-29-1"></span><span id="page-29-0"></span>**IDispatch vtable**

IDispatch Custom vtable COM TESTS STORAGE **IUnknown** 

<span id="page-29-2"></span>WebLogic jCOM

- $\blacksquare$ Java
- $\blacksquare$   $\blacksquare$   $\blacks$ COM DLL JVM
- $\blacksquare$  JVM  $\blacksquare$ **COM**
- $\blacksquare$  JVM  $\complement$  COM Java COM

<span id="page-30-0"></span>すべての **JVM**

WebLogic jCOM  $JVM$ 

### <span id="page-30-1"></span>**Microsoft Transaction Server / COM+**

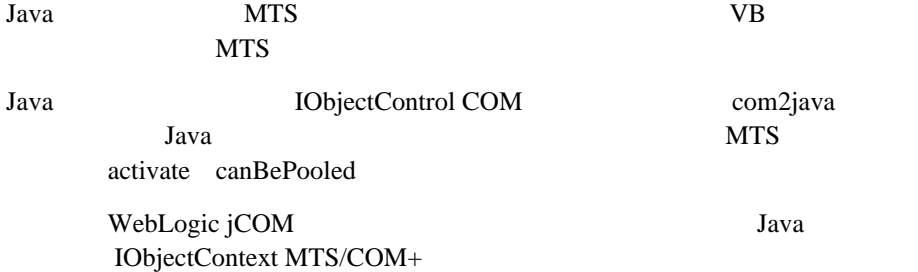

### <span id="page-30-2"></span>*Java*  $\sqrt{2\pi}$

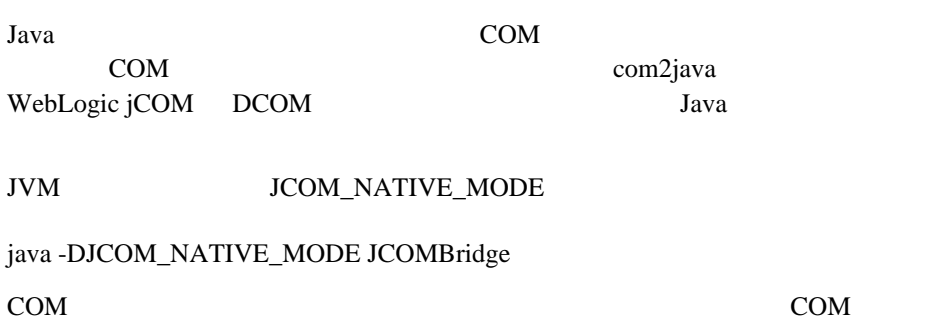

WebLogic jCOM CLSCTX\_ALL CoCreateInstanceEx CLSCTX\_SERVER

<span id="page-31-0"></span>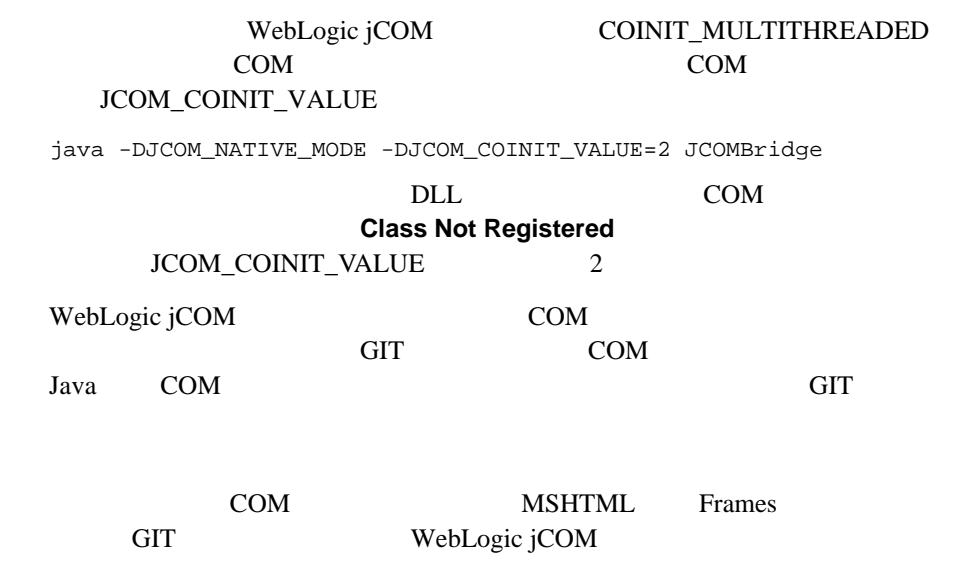

WebLogic jCOM

## COM

<span id="page-32-0"></span>の実行(**JVM** アウトオブプロセス)

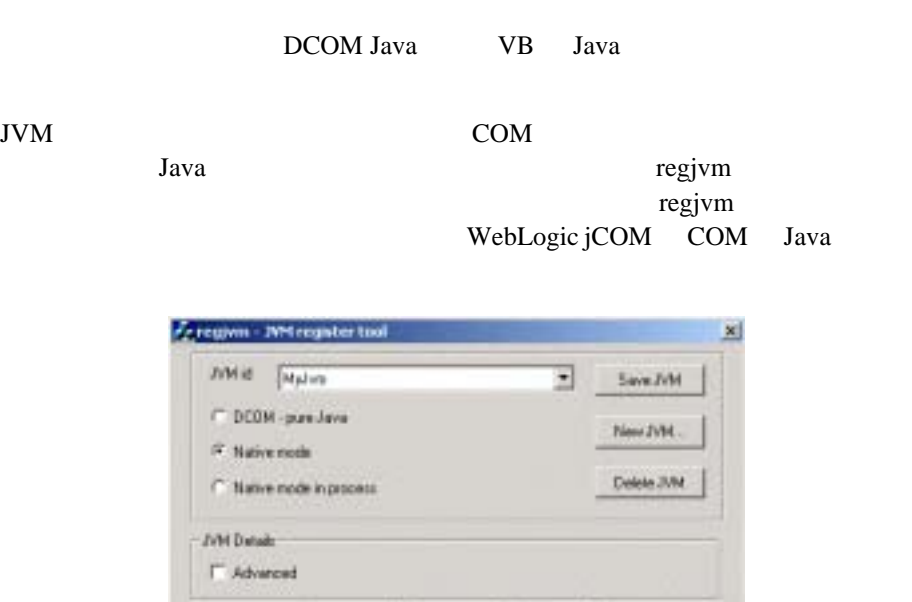

*main* com.bea.jcom.Jvm.register("MyJvm") WebLogic jCOM JVM

Help

 $\rm JVM$ java -DJCOM\_NATIVE\_MODE YourMain

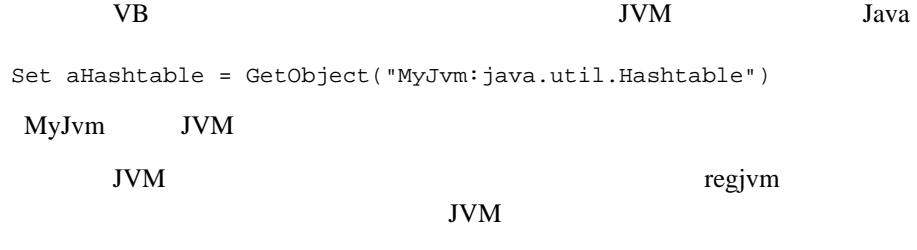

About | Oose

COM JVM  $)$ 

**JVM COM** 

Java  $\overline{\phantom{a}}$ 

WebLogic jCOM COM->EJB

COM

com.bea.jcom.Jvm.register(...)

<span id="page-33-0"></span>の実行(**JVM** インプロセス)

JVM COM

**regjvm** 

Visual Basic Java

d:\bea\jdk131 WebLogic jCOM

JVM Sun JDK 1.3.1 d:\bea\wlserver6.1\jcom Java Java c:\pure

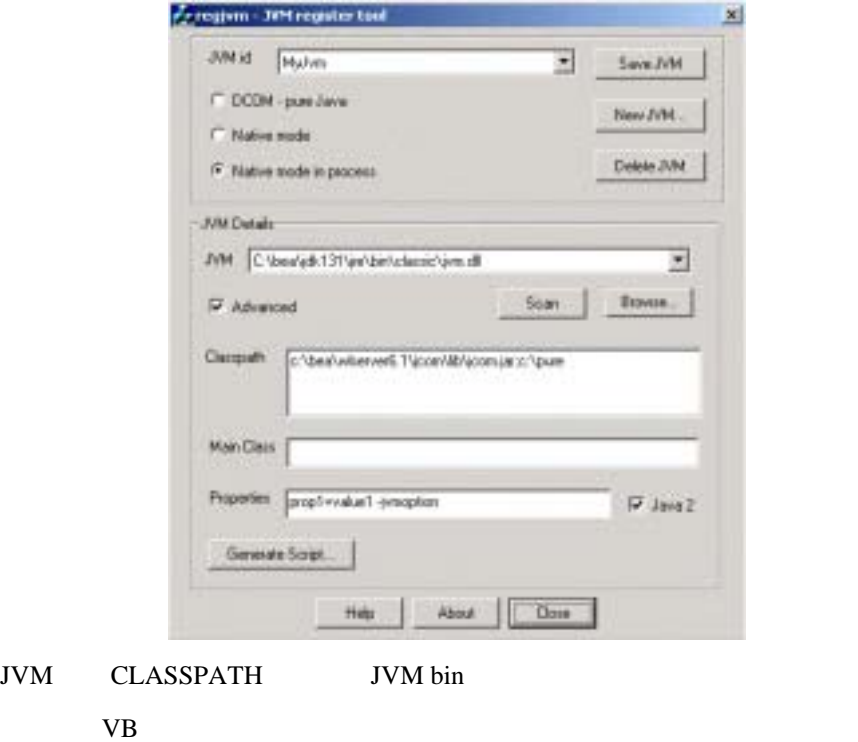

MessageBox GetObject("MyJvm:java.util.Hashtable")

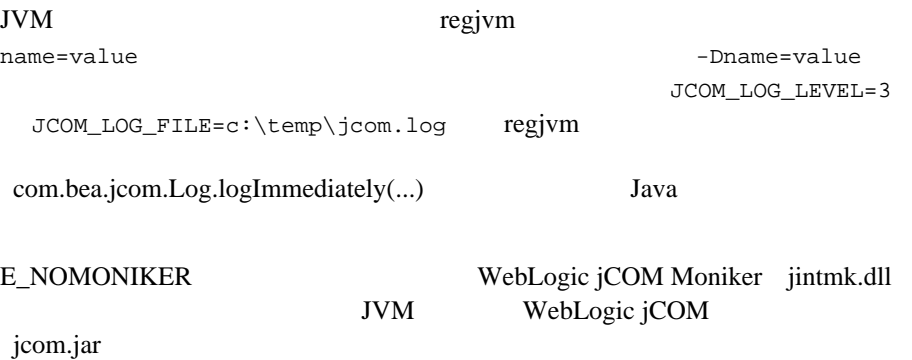

BEA <sub>BEA</sub>

1.  $\blacksquare$ 

<span id="page-35-0"></span> $5$
**6** セキュリティ **/** 認証

### $\overline{4}$ ■ WebLogic Server EJB JNDI 2000 - JNDI 2000 - JNDI 2000 - JNDI 2000 - JNDI 2000 - JNDI 2000 - JNDI 2000 - JNDI 2000 - JNDI 2000 - JNDI 2000 - JNDI 2000 - JNDI 2000 - JNDI 2000 - JNDI 2000 - JNDI 2000 - JNDI 2000 - JNDI 2000 - JNDI 2000 - JNDI 2  $\blacksquare$  2  $\blacksquare$   $\blacksquare$   $\$  $\blacksquare$  3  $\blacksquare$  Java  $\blacksquare$ 4 番目の節では、pure Java クライアントからの NT ドメイン / ユーザ / パス

 $\square$ 

### WebLogic Server JNDI

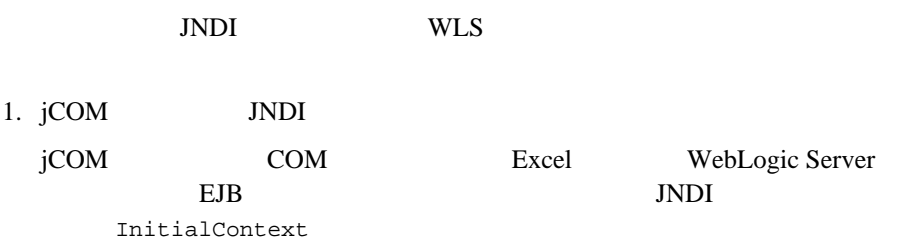

VBA

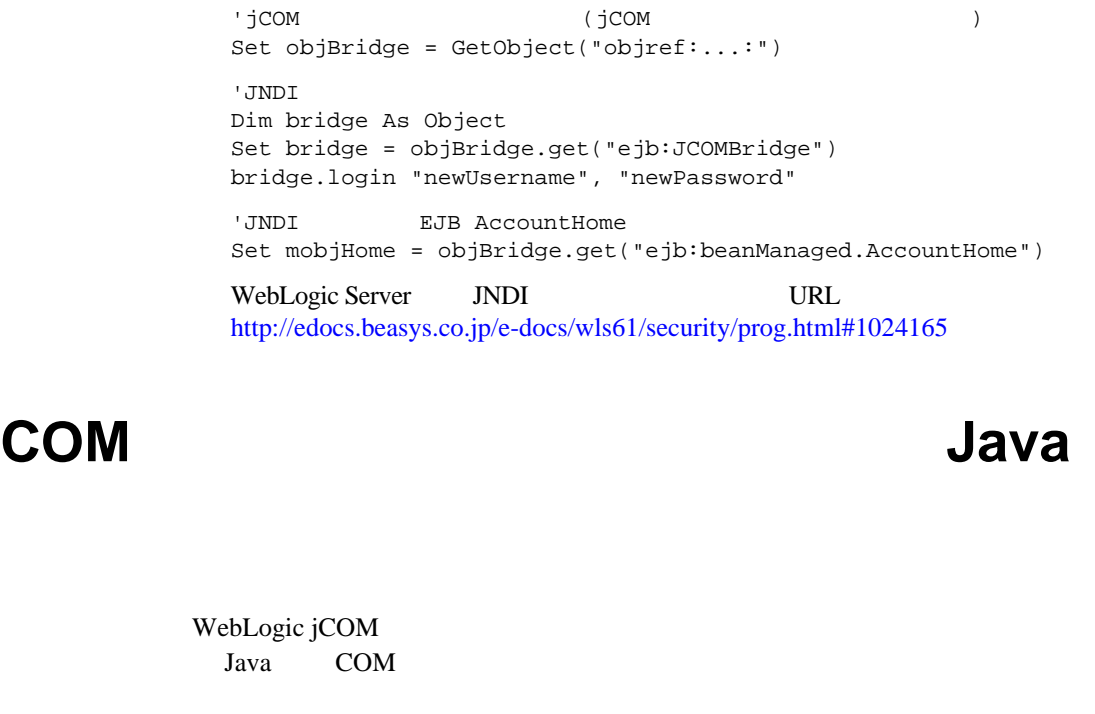

Context.SECURITY\_AUTHENTICATION Context.SECURITY\_PRINCIPAL Context.SECURITY\_CREDENTIALS

WebLogic jCOM jCOM

 $c$ :*\bea\wlserver6.1\jcom\samples\JCOMBridge.java* 

 $3$  login  $\frac{1}{3}$ 

 $2.$ 

#### **Windows** Java

Windows WebLogic jCOM WebLogic jCOM *bin* PATH

#### **Windows** 以外のプラットフォームでの **Java** コー

Windows WebLogic jCOM

AuthInfo.setDefault(...) COM

AuthInfo.setThreadDefault(...)

AuthInfo.setThreadDefault(null)

AuthInfo.setDefault(...) JVM

WebLogic jCOM

COM

WebLogic jCOM

トしていません。暗号化を追加したい場合は、BEA にお問い合わせください。

Windows NT User Manager for Domains グラミング|管理ツール|ドメイン ユーザ マネージャ ] を選択し、次に [ 原則|監  $\begin{array}{ccc} \hspace{2.5cm} & & \hspace{2.5cm} & \hspace{2.5cm} & \hspace{2.5cm} & \hspace{2.5cm} \end{array} \hspace{1.5cm} \begin{array}{ccc} \hspace{2.5cm} & & \hspace{2.5cm} & \hspace{2.5cm} & \hspace{2.5cm} \end{array}$ 

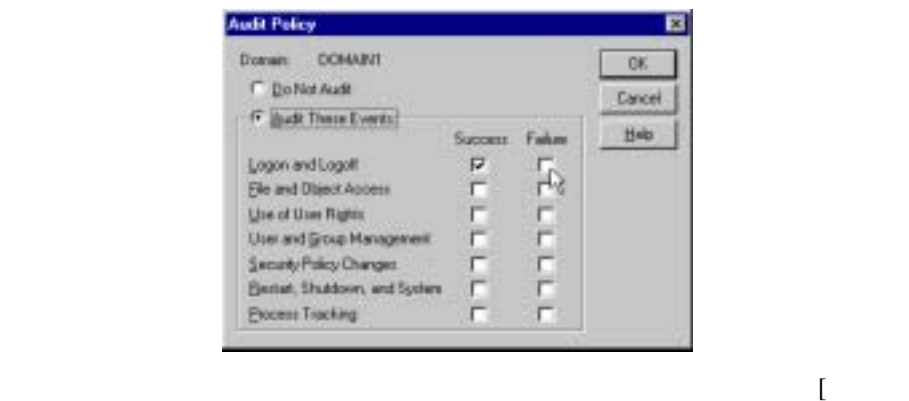

ト|プログラミング|管理ツール|イベント ビューア ] を選択し、[ ログ|セ

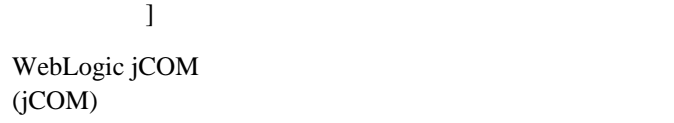

#### Java **COM**

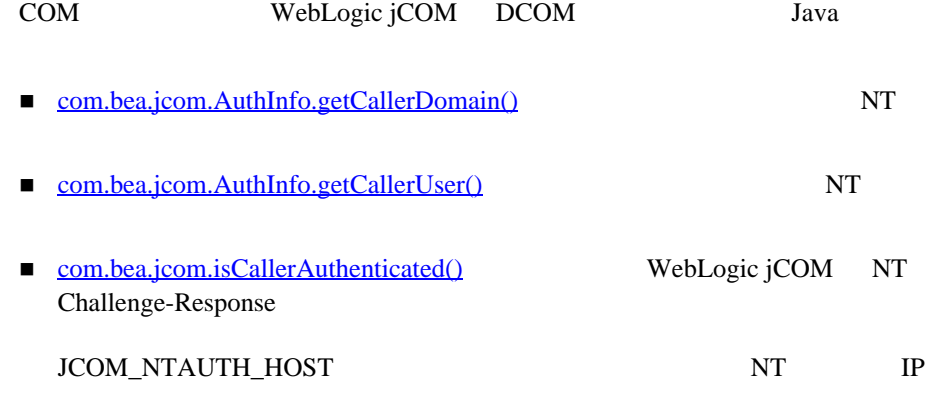

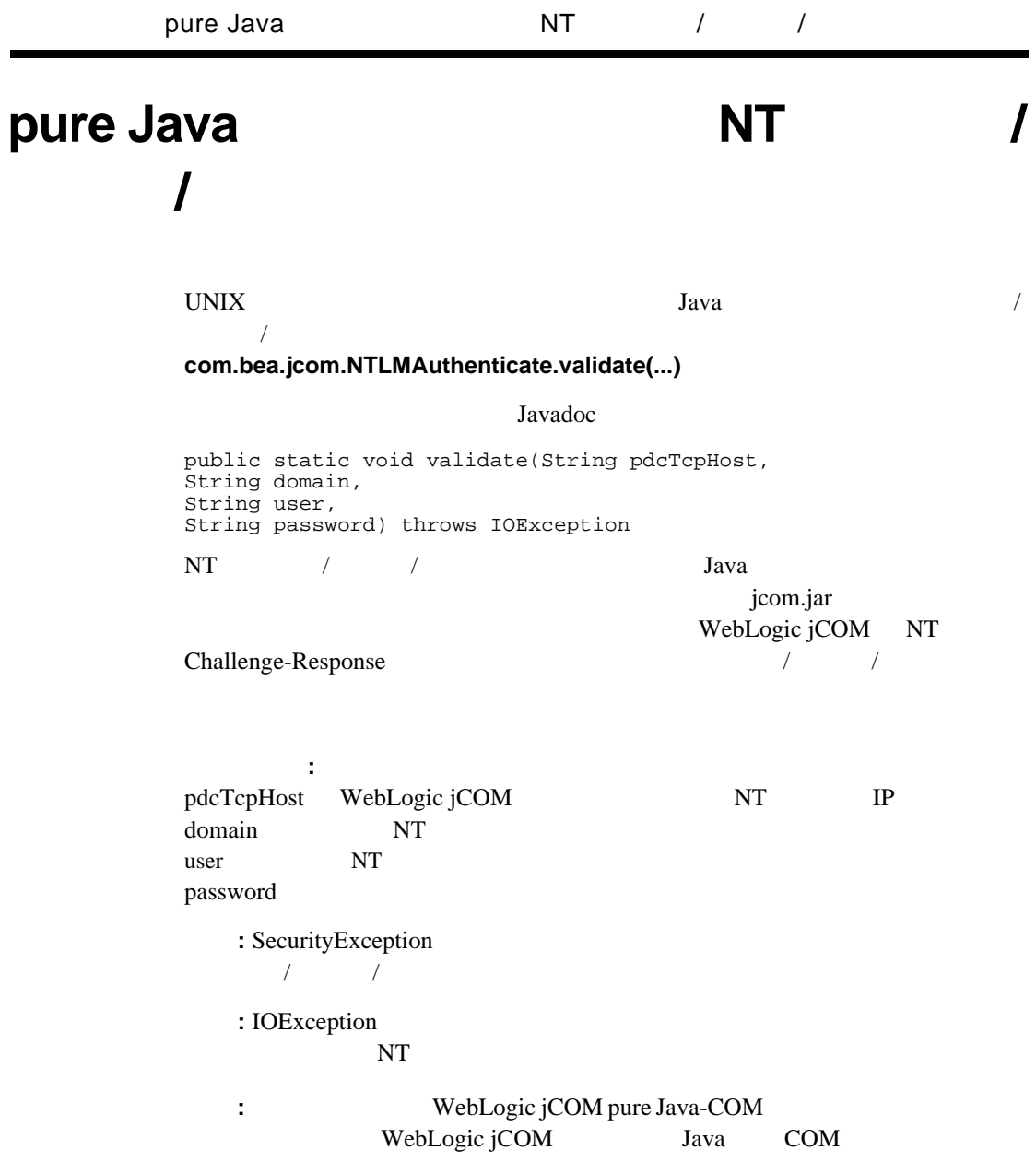

### **COM** クライアントからの新しい接続のリス

#### WebLogic jCOM ConnectionListener COM COM extensive COM

com.bea.jcom.ConnectionListener com.bea.jcom.Cleaner.addConnectionListener(...)

### **7** サポートされる **COM** データ型と Java

WebLogic jCOM COM Automation BEA Java COM 2002 COM Variant Object java.lang.Long Variant Java com.bea.jcom.Variant

WebLogic jCOM Java Visual Basic Collection

■ Java Visual Basic Collection

 $\blacksquare$  COM IDL Java  $VC++$ 

■ COM Variant Java

- $\blacksquare$  COM Java
- Java COM VariantEnums

# **Collection**

### **Java Visual Basic**

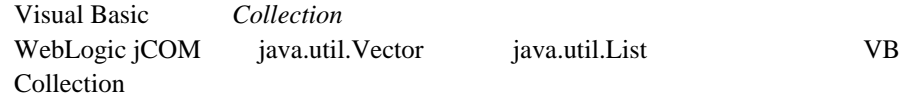

#### **Visual BASIC**

```
Private Sub Form_Load() 
Dim c As Collection 
Set c = GetObject("firstjvm:java.util.LinkedList") 
c.Add "hello" ' List is now: "hello" 
c.Add Now, , "hello" ' List is now: , "hello" 
c.Add "Goodbye", , , "hello" ' List is now: now, "hello", "Goodbye" 
c.Add "Before", , 3 ' List is now: now, "hello", "Before", "Goodbye" 
c.Add "After", , , 4 ' List is now: now, "hello", "Before", 
"Goodbye", "After" 
For Each e In c 
MsgBox e 
Next 
c.Remove 2 ' List is now: now, "Before", "Goodbye", "After" 
c.Remove "Goodbye" ' List is now: now, "Before", "After" 
MsgBox c.Item(1) 
MsgBox c.Count
End Sub
```
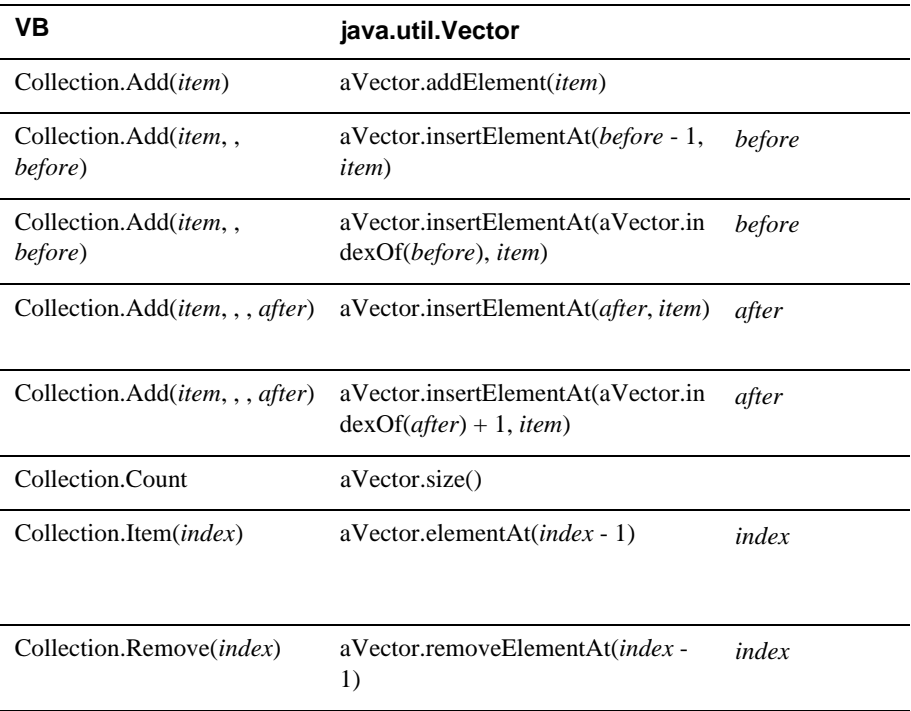

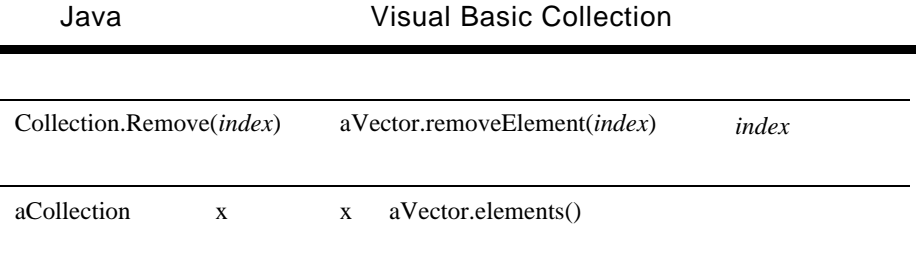

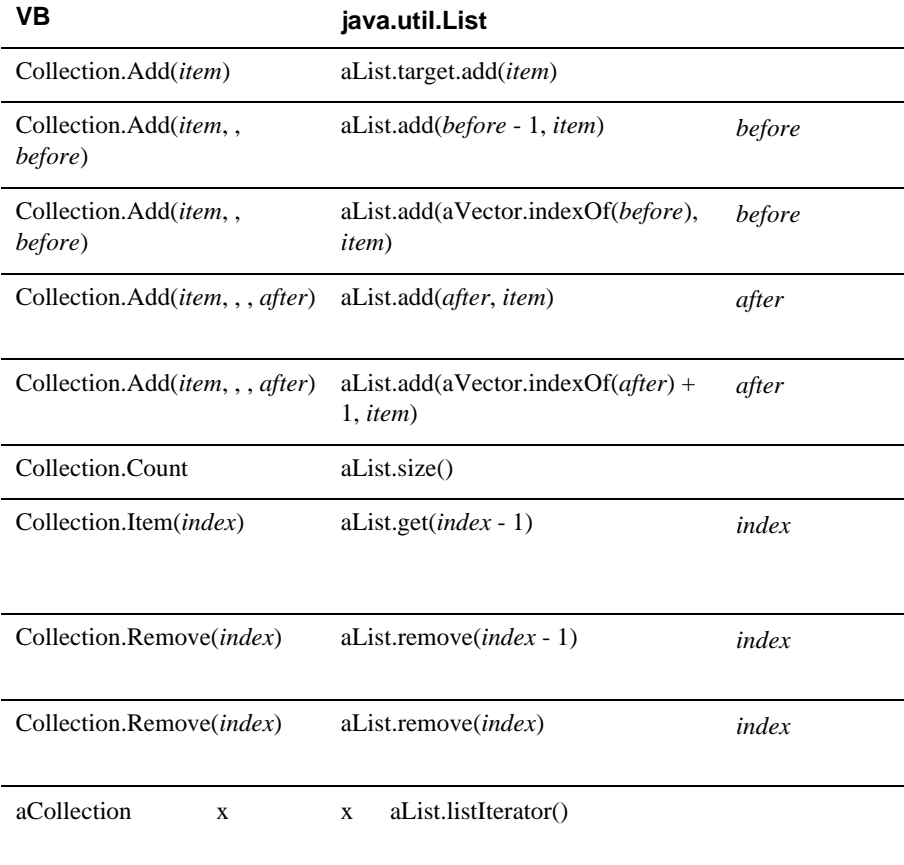

 $IDL$  Java Visual BASIC Visual C++

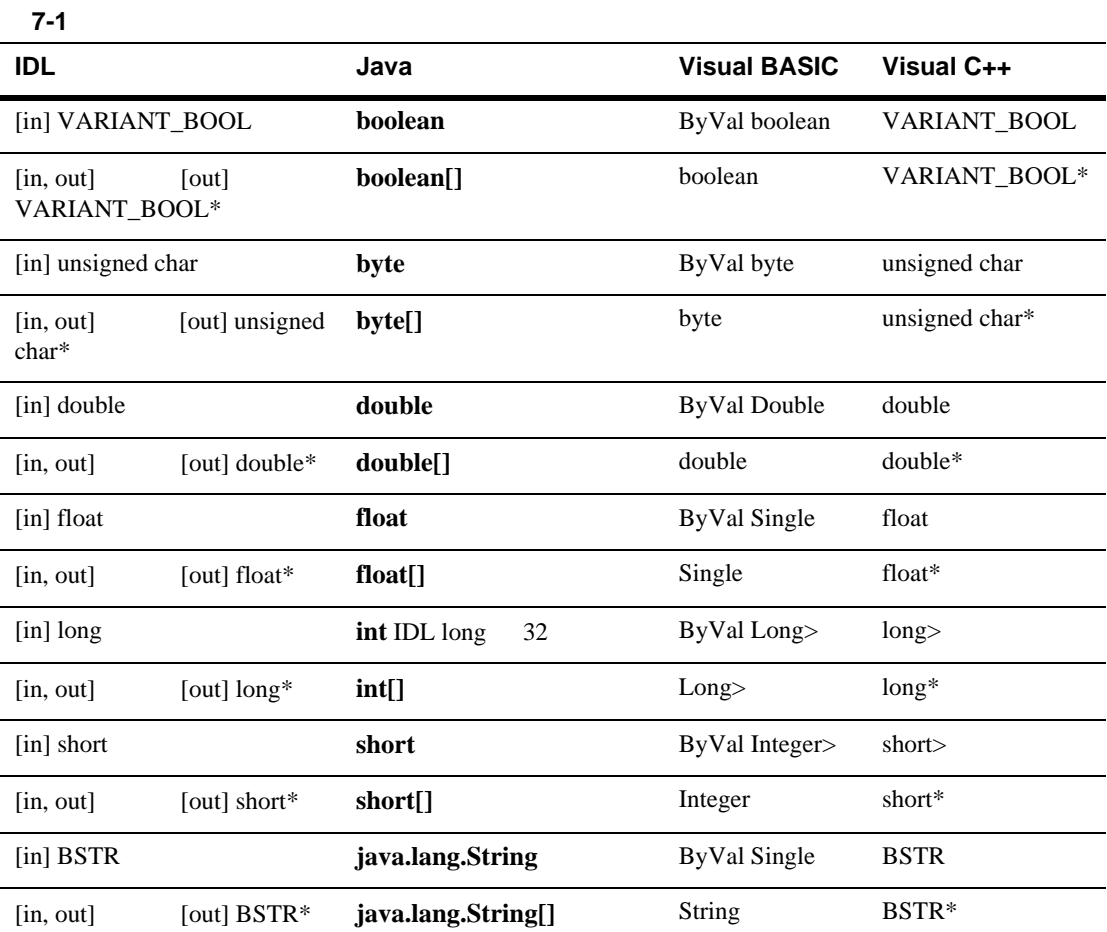

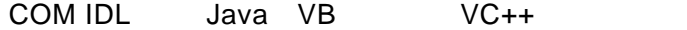

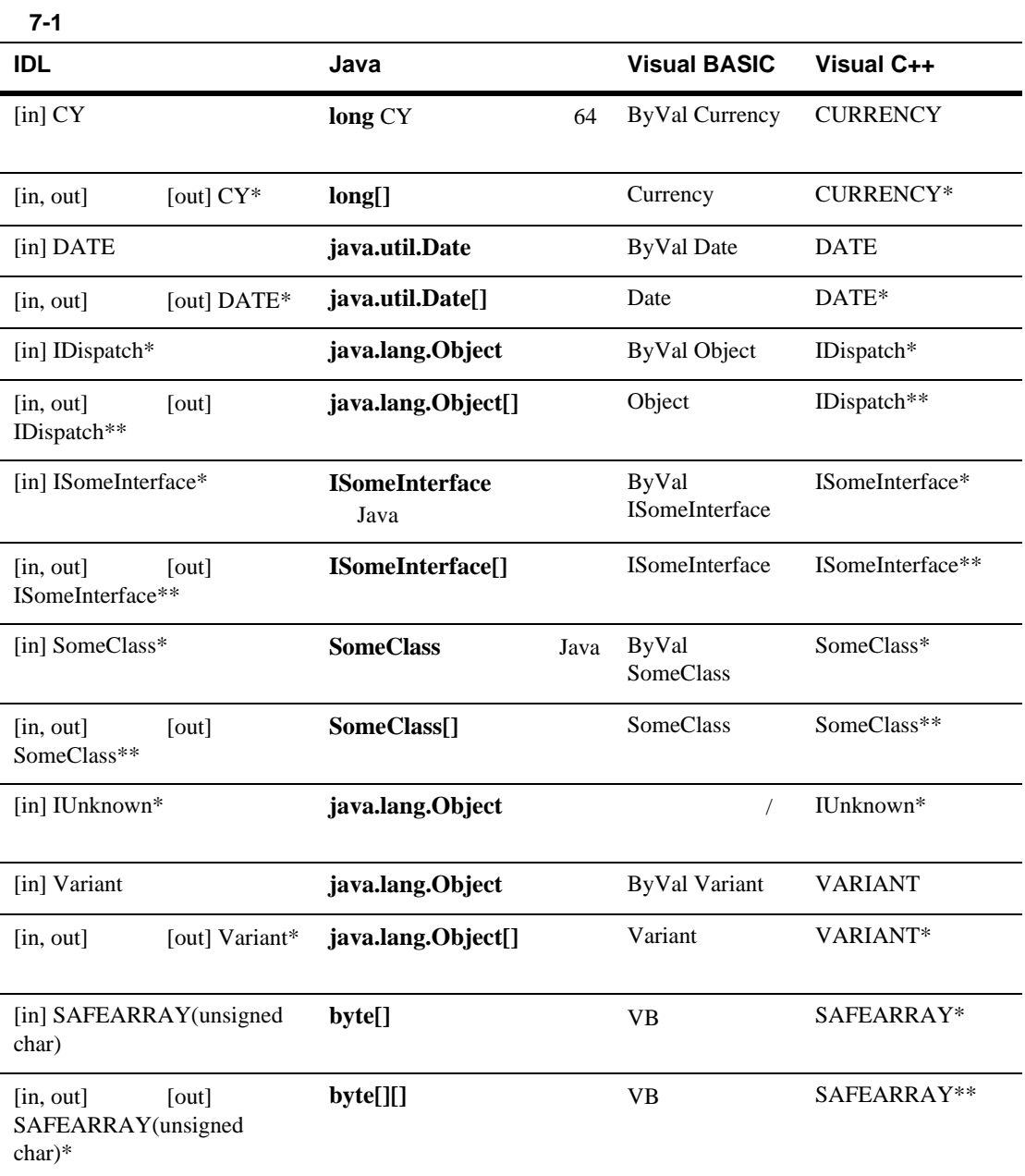

表 **7-1** (続き)

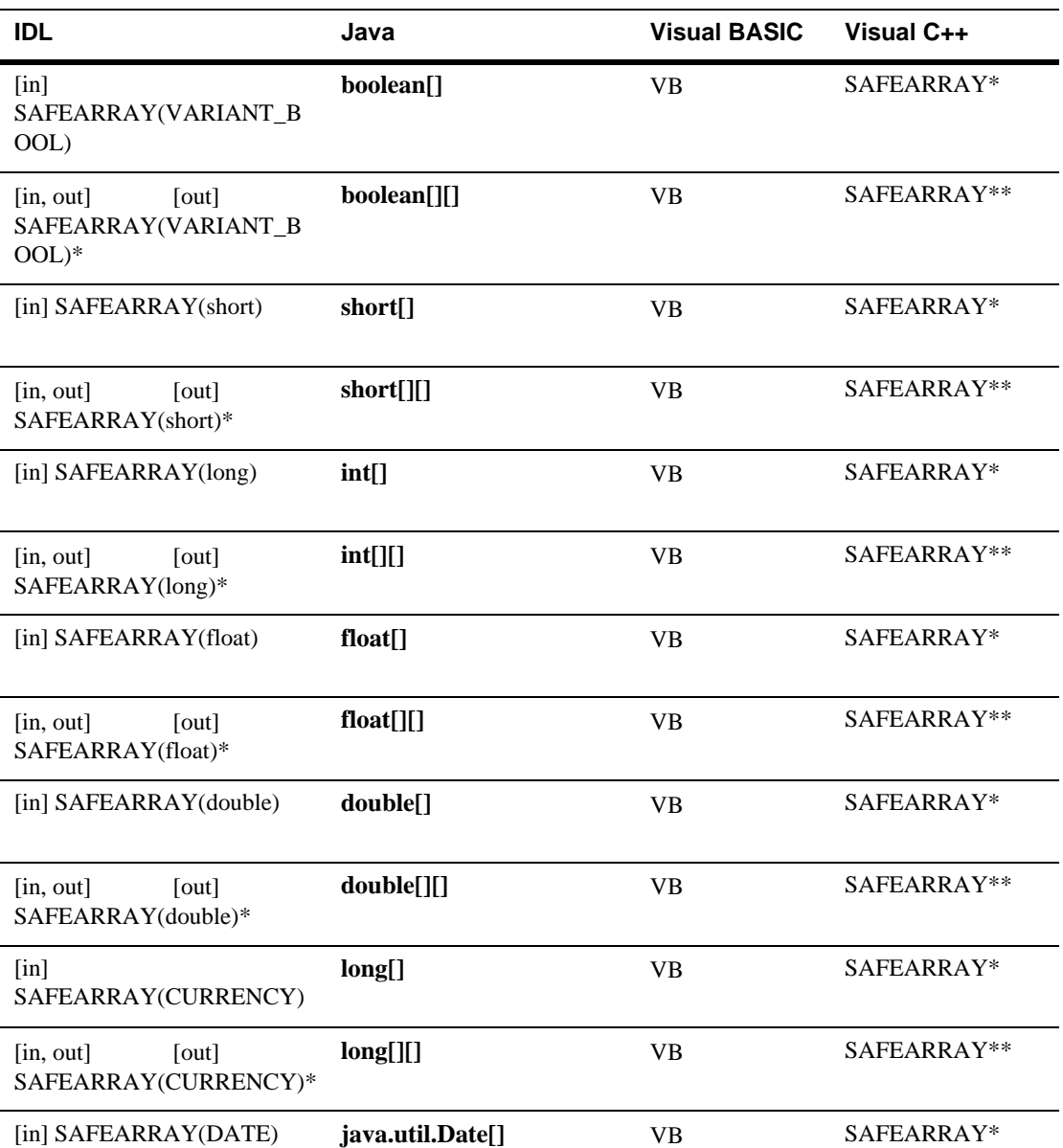

 $7 - 1$ 

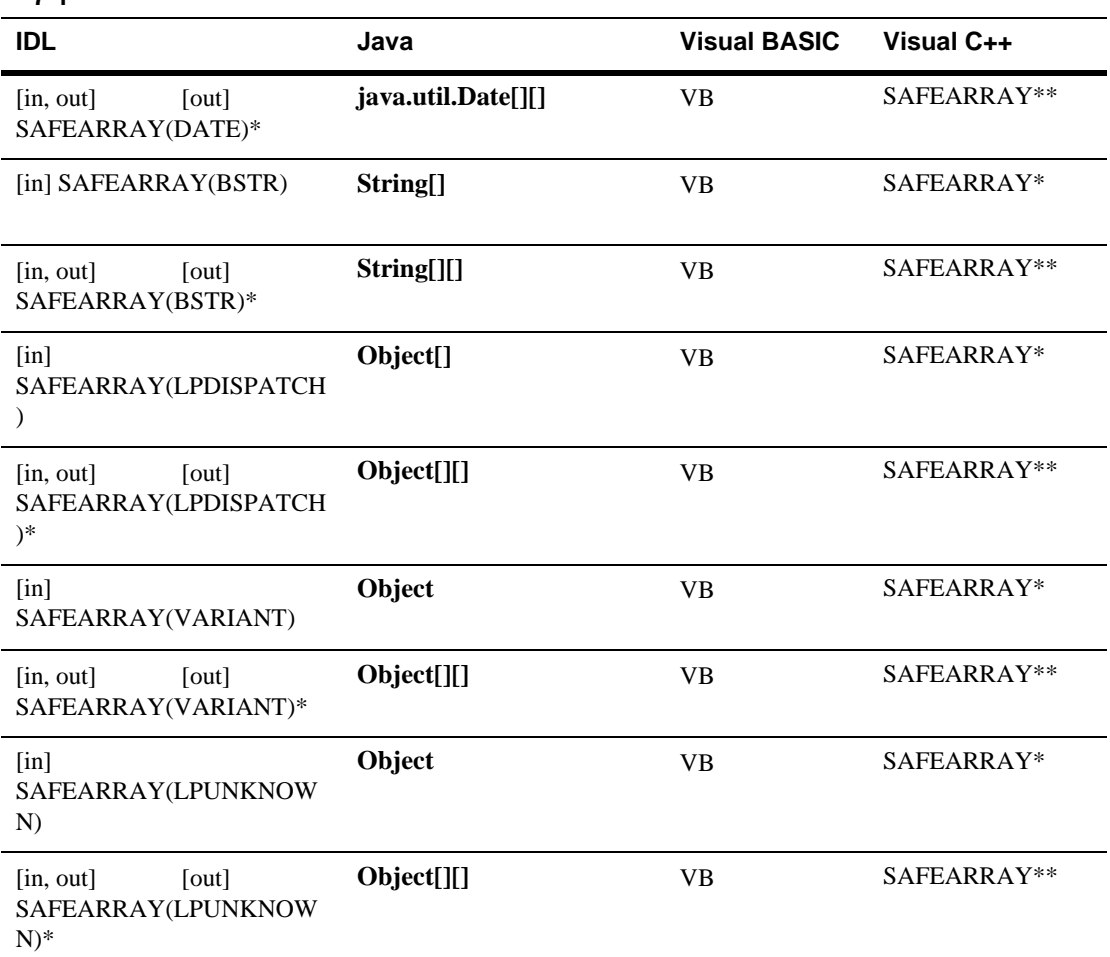

### **COM Variant Java**

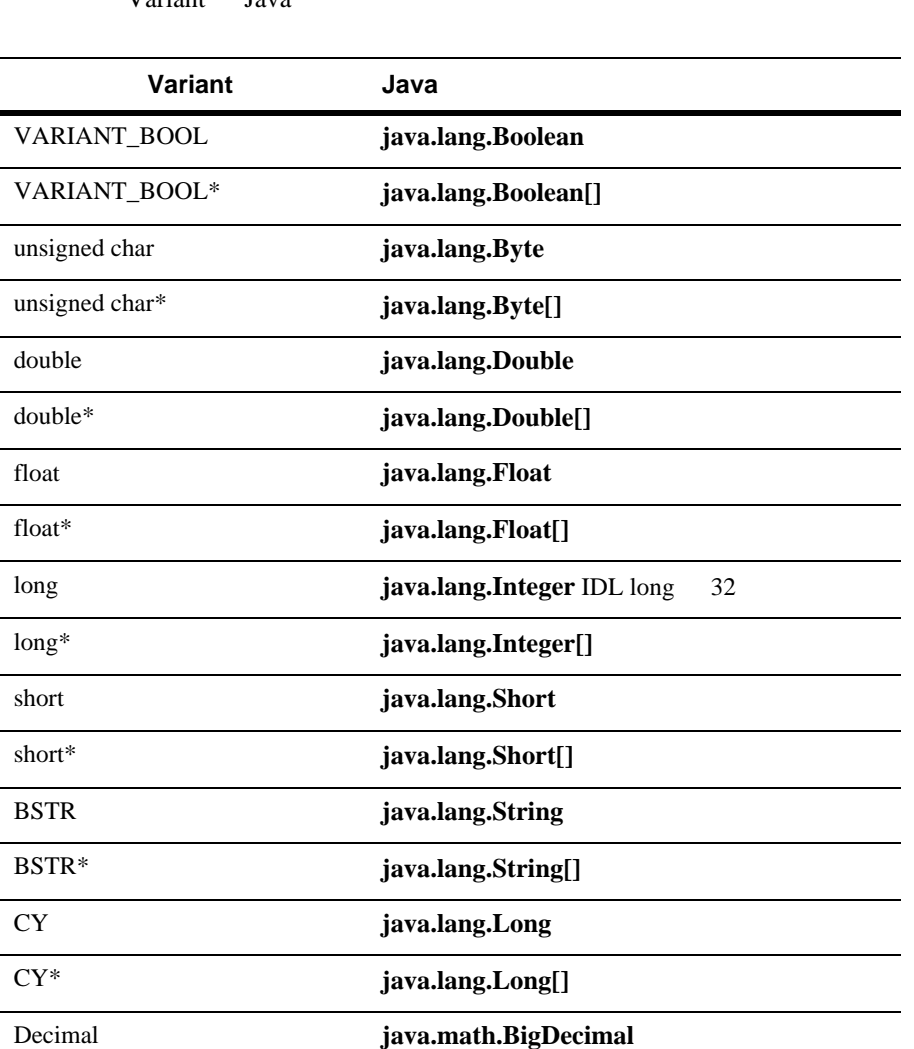

#### Variant Java

**7-8** WebLogic jCOM

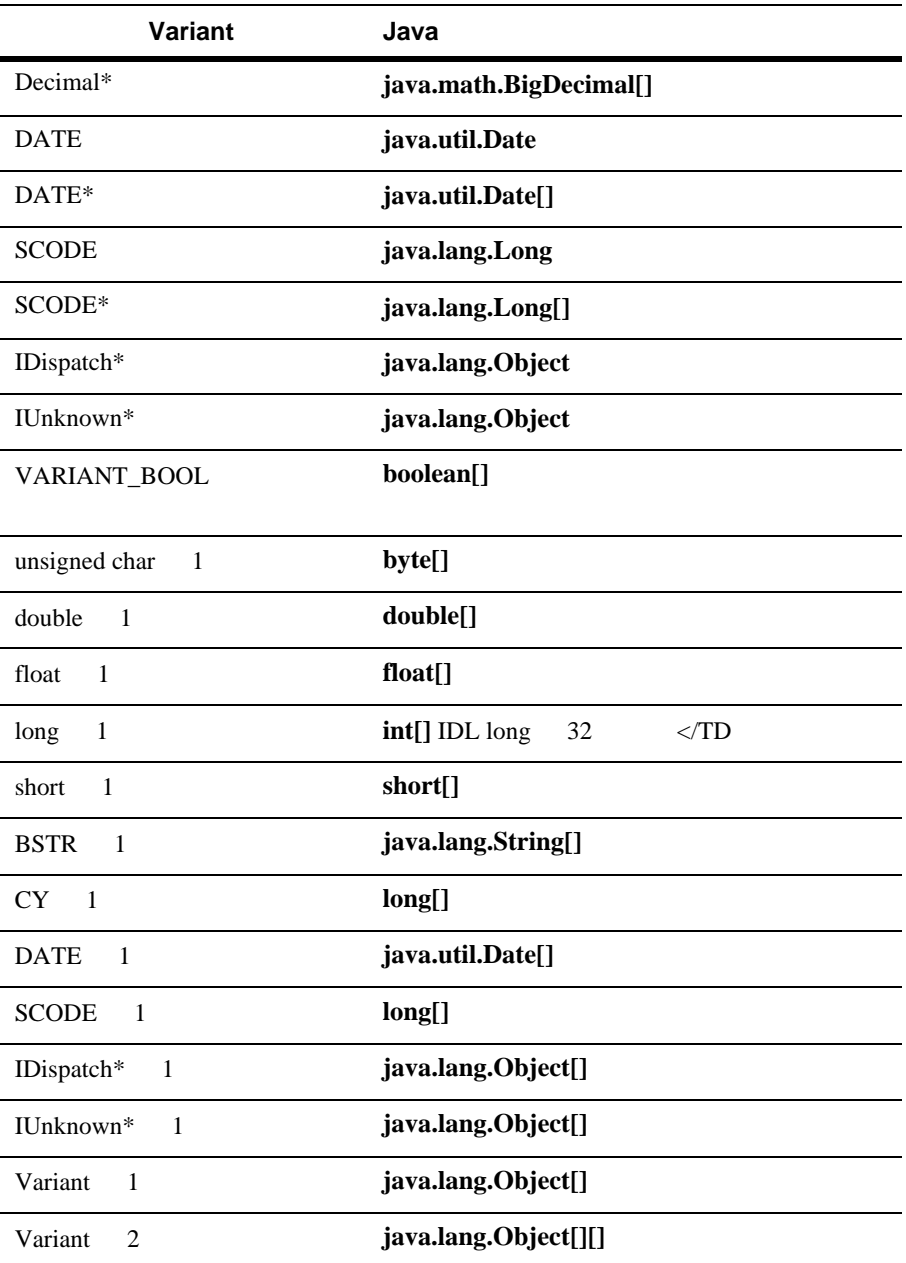

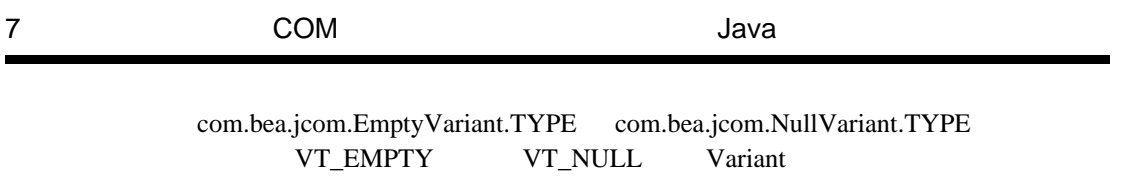

#### **COM** Java

VB VB vb Java

**Java**  $\bullet$  \*  $\bullet$  *Type Mismatch Error* 

#### **Java boolean**、**byte**、**short**、および **int**

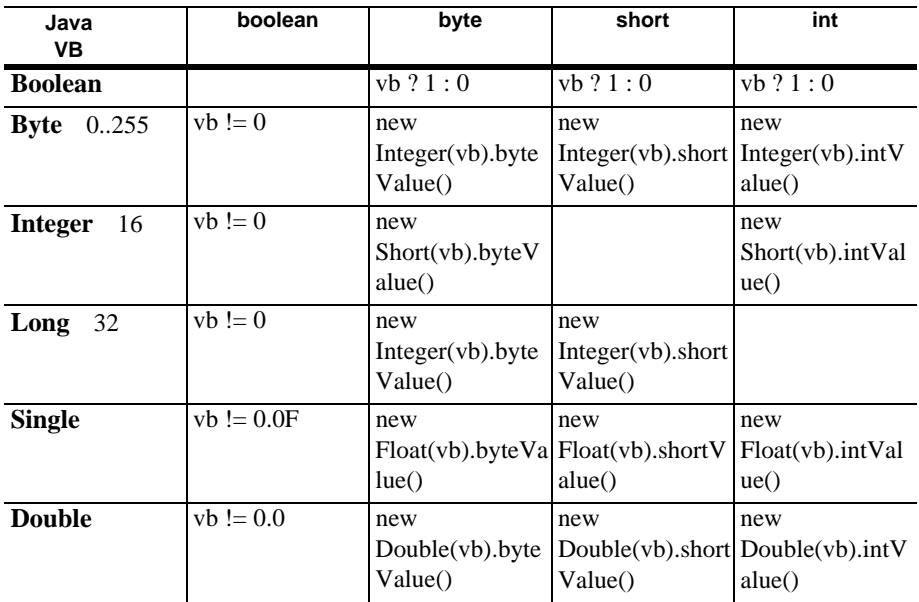

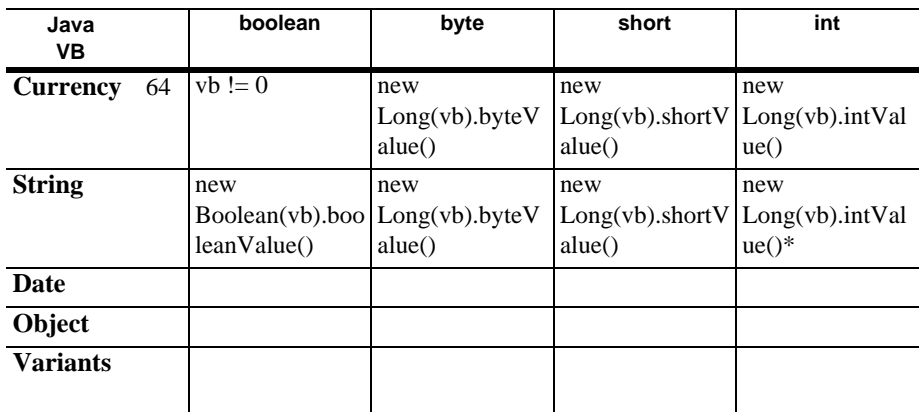

#### Java long char float double

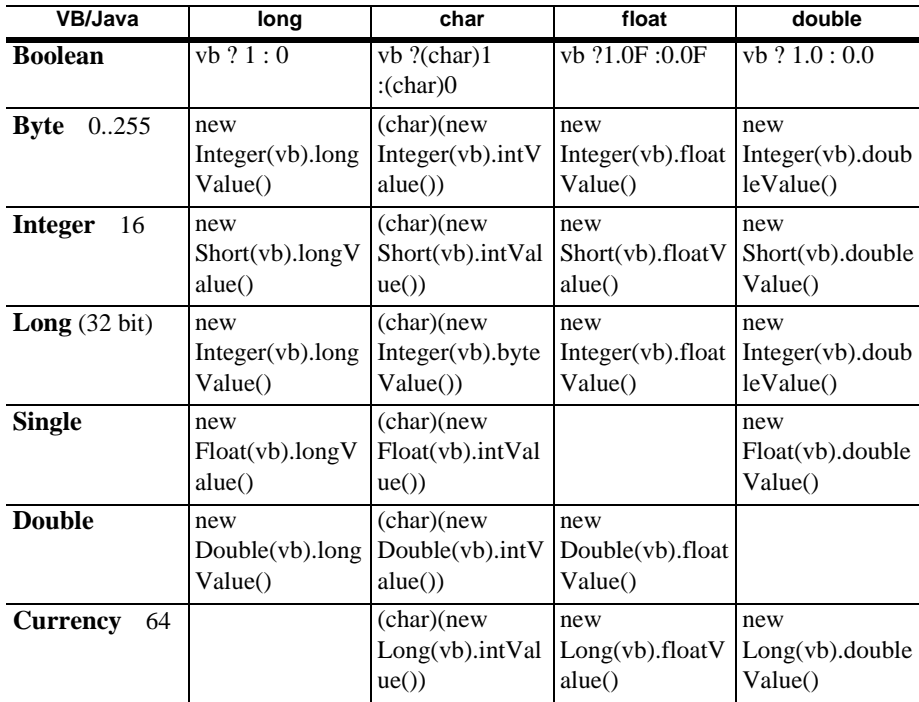

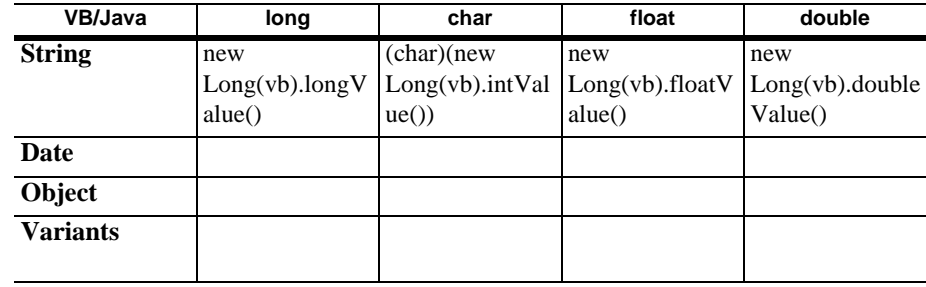

#### **Java String Date Cobject**

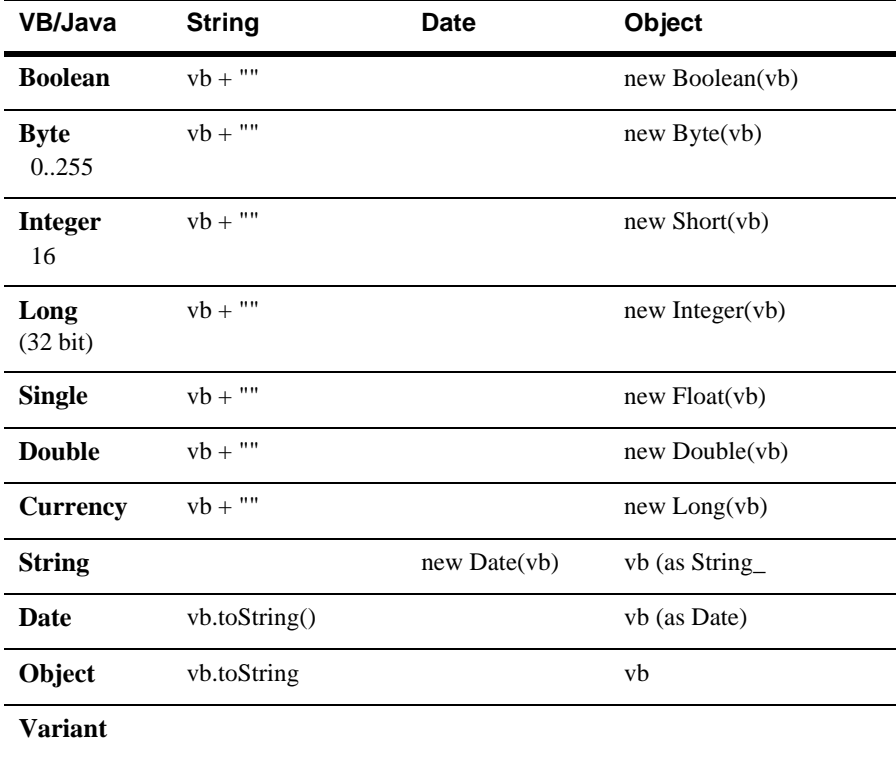

Java  $V\!B$ 

Java <sub>Java</sub>  $\frac{1}{2}$  $VB$ discriming Java  $J$ ava  $\overline{J}$ VB Y

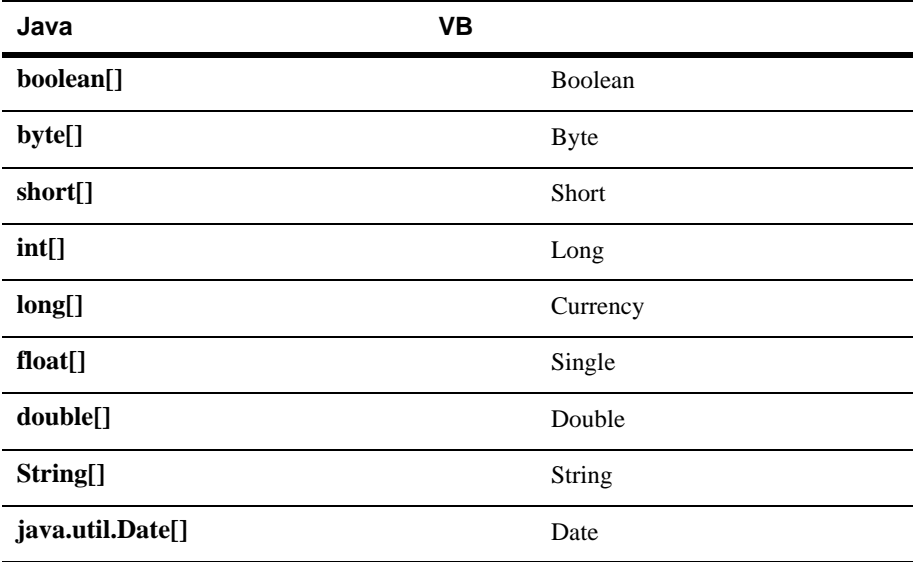

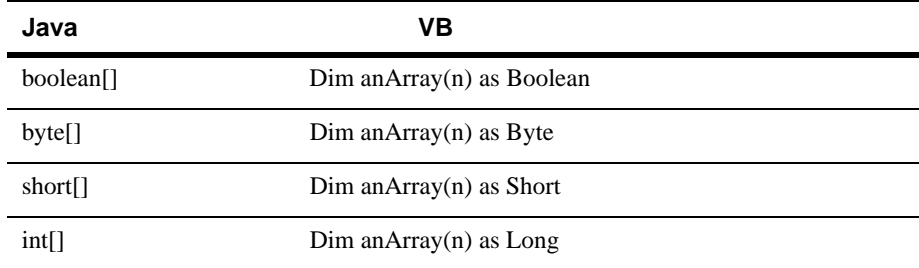

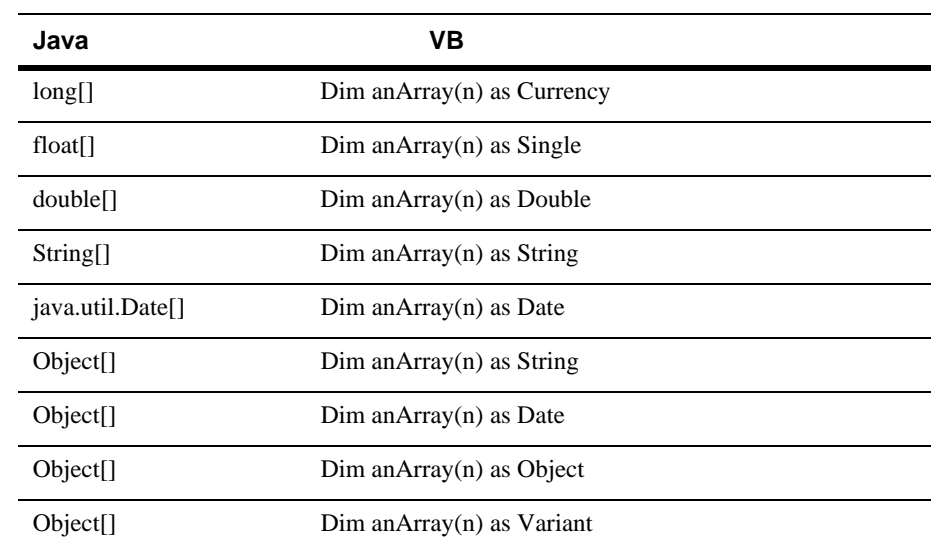

### **Java COM VariantEnums**

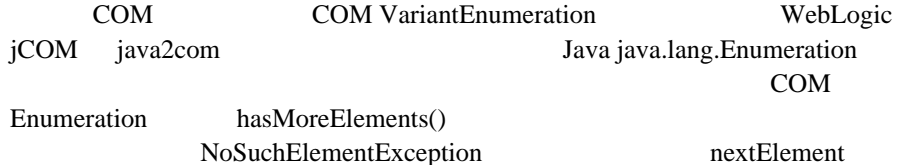

#### **JCOM\_PREFETCH\_ENUMS** Java

WebLogic jCOM hasMoreElements()

### Java COM

WebLogic jCOM Java COM

WebLogic jCOM DCOM COM COM COM WebLogic jCOM DCOM DCOM DCE RPC WebLogic jCOM RPC PDU  $\blacksquare$ 

COM  $\sim$ 

#### **COM** Java

WebLogic jCOM COM

#### WebLogic jCOM 20 **JCOM\_MAX\_REQUEST\_HANDLERS**

java -DJCOM\_MAX\_REQUEST\_HANDLERS=50 YourMainProgram

#### WebLogic jCOM

 $20$ 

 $\overline{2}$ WebLogic jCOM 2  $\sim$  20  $\sim$ 

WebLogic jCOM

JCOM\_LOG\_LEVEL 3

WebLogic jCOM Visual BASIC Java

Public Sub **method1(ByVal p1 As Object)** p1.aMethod End Sub

#### IDispatch::GetIDsOfNames

#### WebLogic jCOM

p1 Java

13:05:20+: ObjectExporter0 received an unfragmented request with call ID 1 13:05:20+: Maximum number of request handler threads is set to 20 13:05:20+: There are 0 request handler threads, of which 0 are currently busy. 13:05:20+: Creating a new request handler thread. 13:05:20 : IDispatch::GetIDsOfNames request on ExcepDemo@1f230b for AMETHOD. Returning memid 9 13:05:20+: ObjectExporter0 sending 44 bytes 13:05:20+: ObjectExporter0 read 192 bytes 13:05:20+: ObjectExporter0 received an unfragmented request with call ID 2 13:05:20+: There are 1 request handler threads, of which 0 are currently busy. 13:05:20 : IDispatch::Invoke request received for public void ExcepDemo.aMethod() on ExcepDemo@1f230b

#### Java COM  $\sim$

Java *synchronized* 

### **9 Java COM**

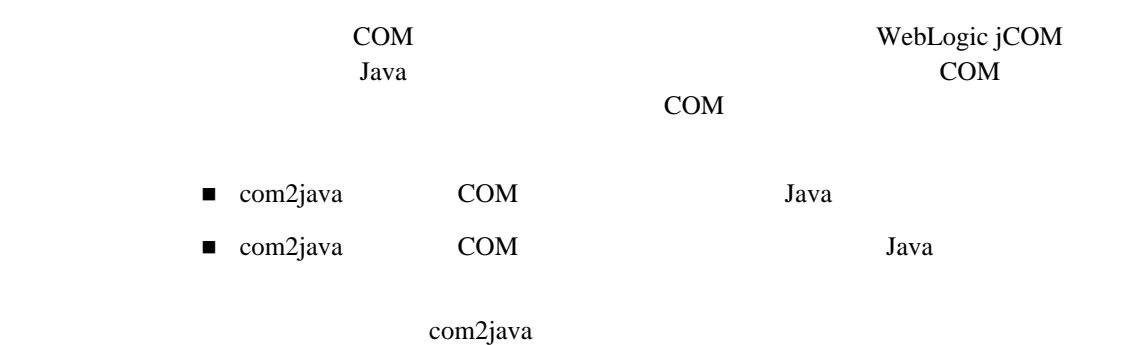

com2java **COM** れる **Java** クラス

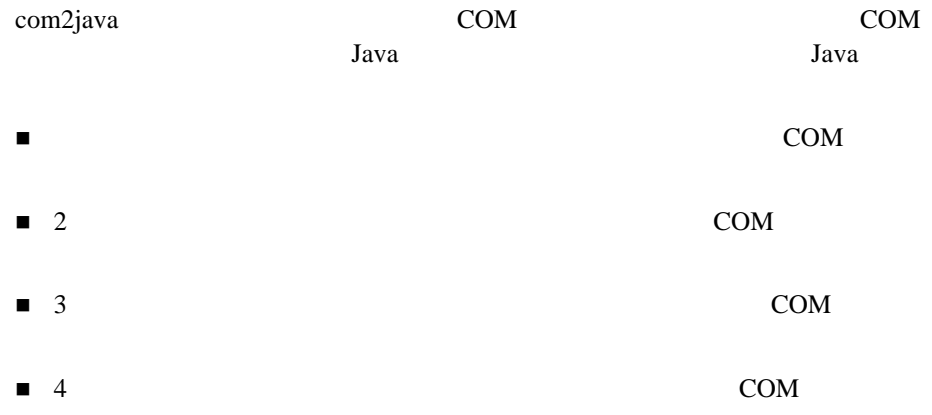

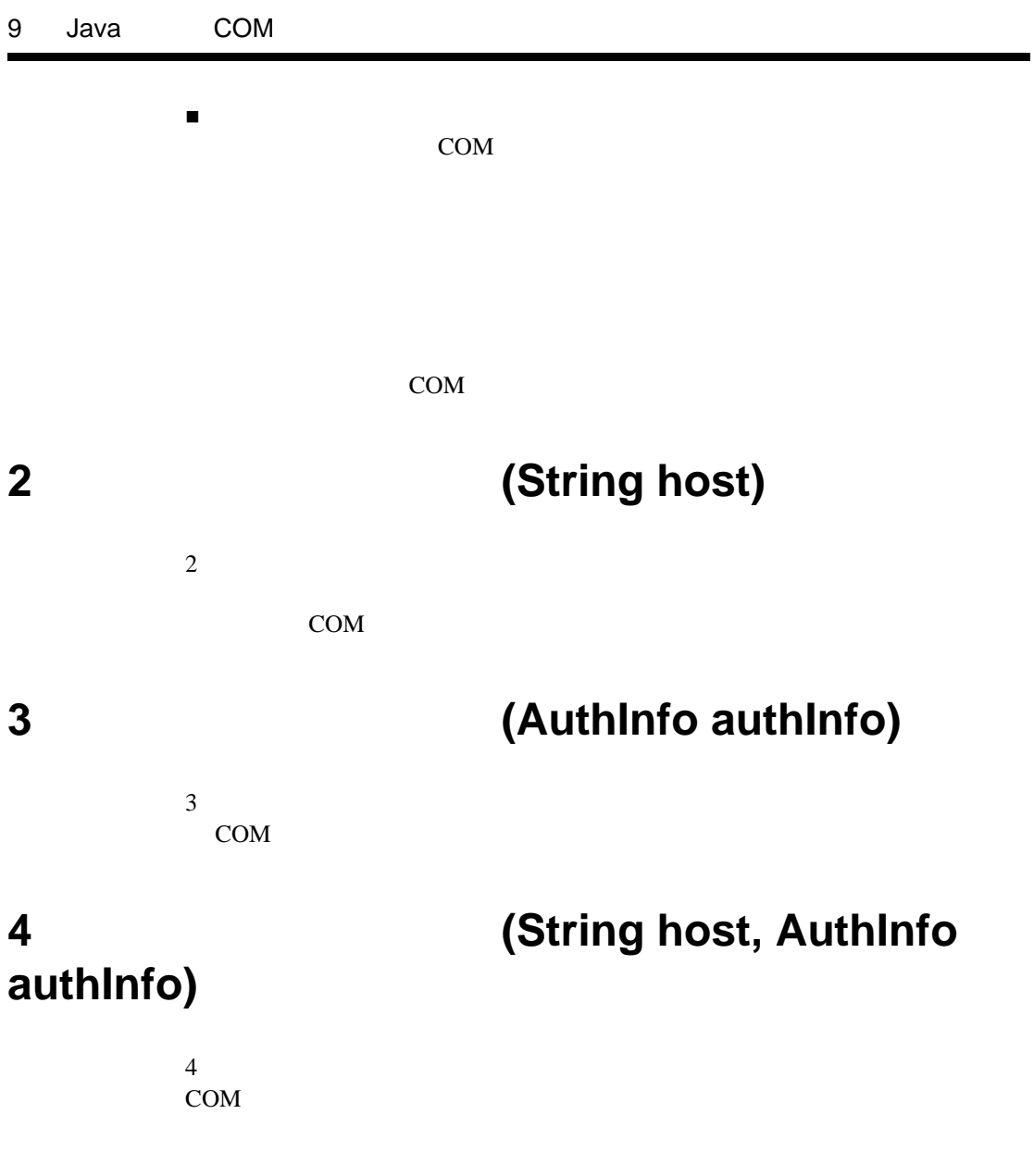

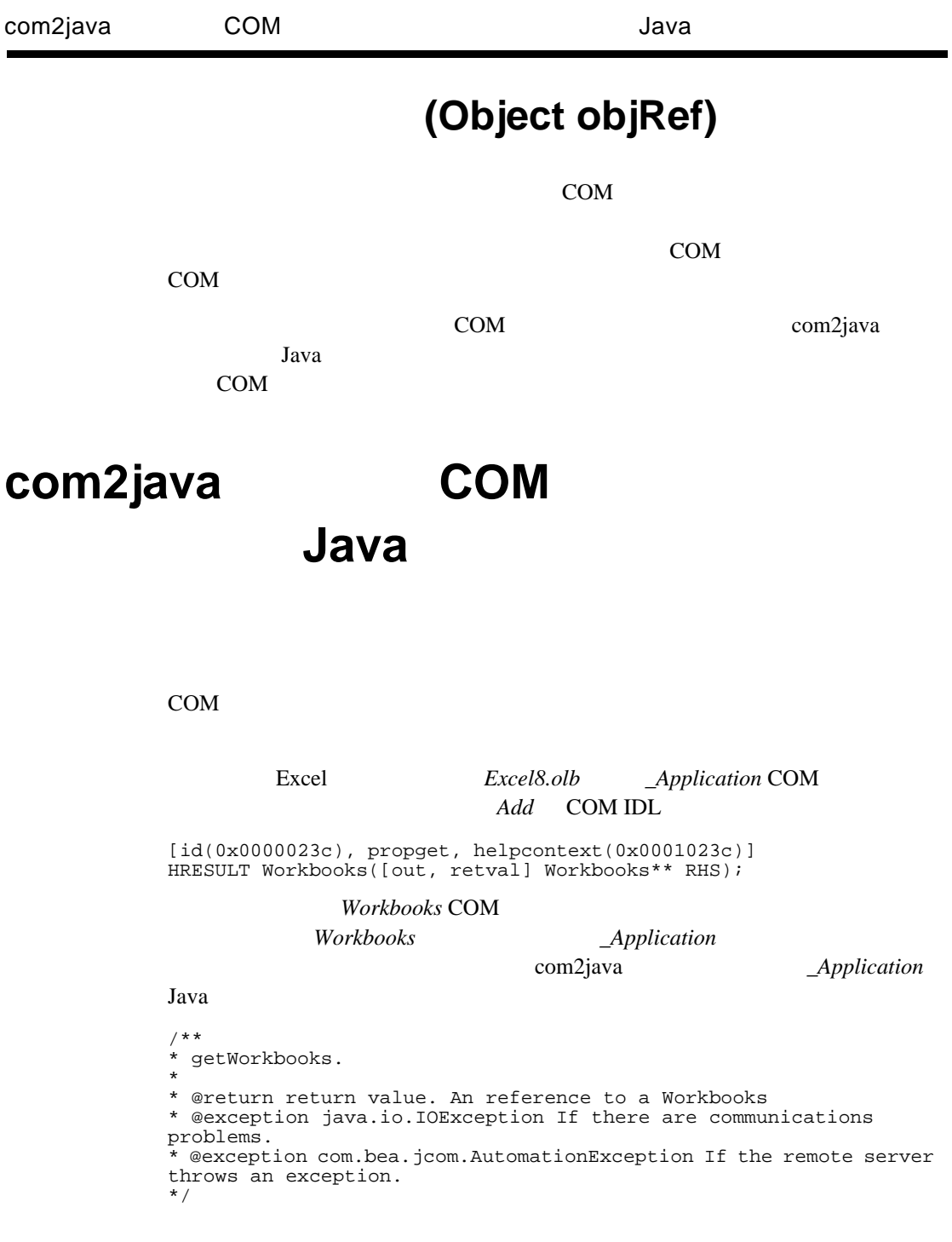

public Workbooks getWorkbooks () throws java.io.IOException, com.bea.jcom.AutomationException;

*ApplicationProxy* Java

```
/** 
* getWorkbooks. 
* 
* @return return value. An reference to a Workbooks 
* @exception java.io.IOException If there are communications 
problems. 
* @exception com.bea.jcom.AutomationException If the remote 
server throws an exception. 
*/ 
public Workbooks getWorkbooks () throws java.io.IOException, 
com.bea.jcom.AutomationException{ com.bea.jcom.MarshalStream 
marshalStream = newMarshalStream("getWorkbooks");
marshalStream = invoke("getWorkbooks", 52, marshalStream);
Object res = marshalStream.readDISPATCH("return value"); 
Workbooks returnValue = res == null ? null : new 
WorkbooksProxy(res);
checkException(marshalStream, 
marshalStream.readERROR("HRESULT")); 
return returnValue;
}
                                      WorkbooksProxy Java
                            com2java Workbooks
                     Workbooks Application
```
*Workbooks* WebLogic jCOM

```
/** 
* getWorkbooks. 
* 
* @return return value. An reference to a Workbooks 
* @exception java.io.IOException If there are communications 
problems. 
* @exception com.bea.jcom.AutomationException If the remote server 
throws an exception. 
*/ 
public Object getWorkbooks () throws java.io.IOException, 
com.bea.jcom.AutomationException;
                                                           Workbooks
```

```
Object wbksObj = app.getWorkbooks(); 
Workbooks workbooks = new WorkbooksProxy(wbObj);
```
## 10 jCOM.jar Java

jcom.jar

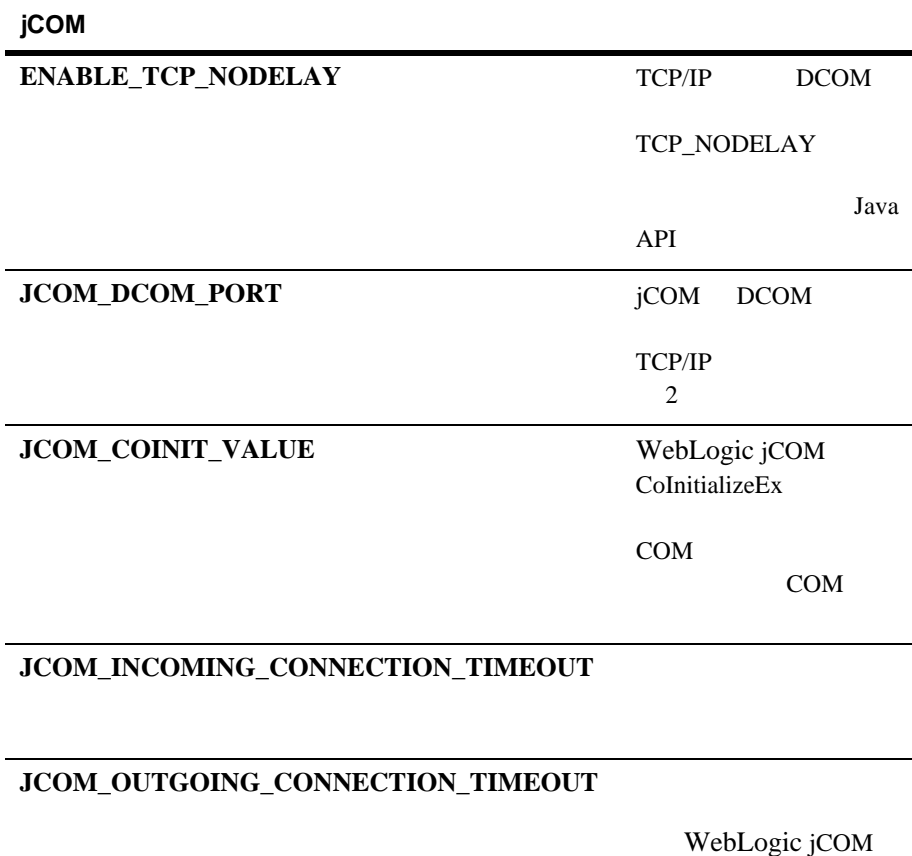

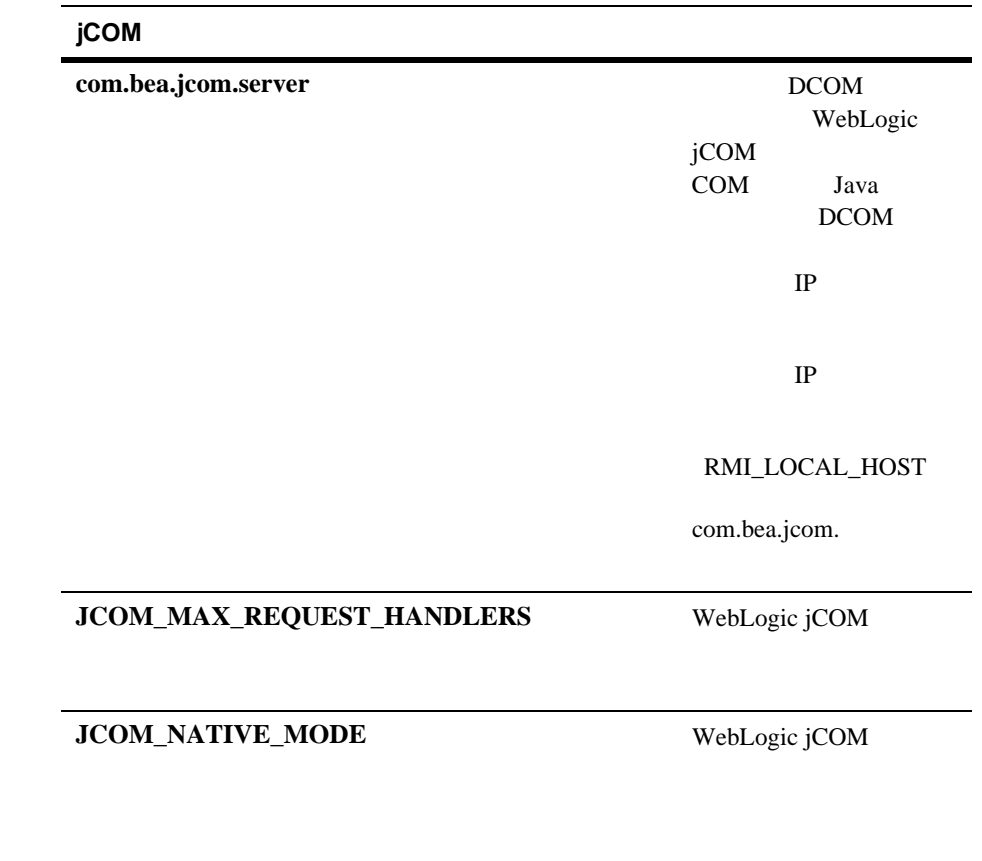

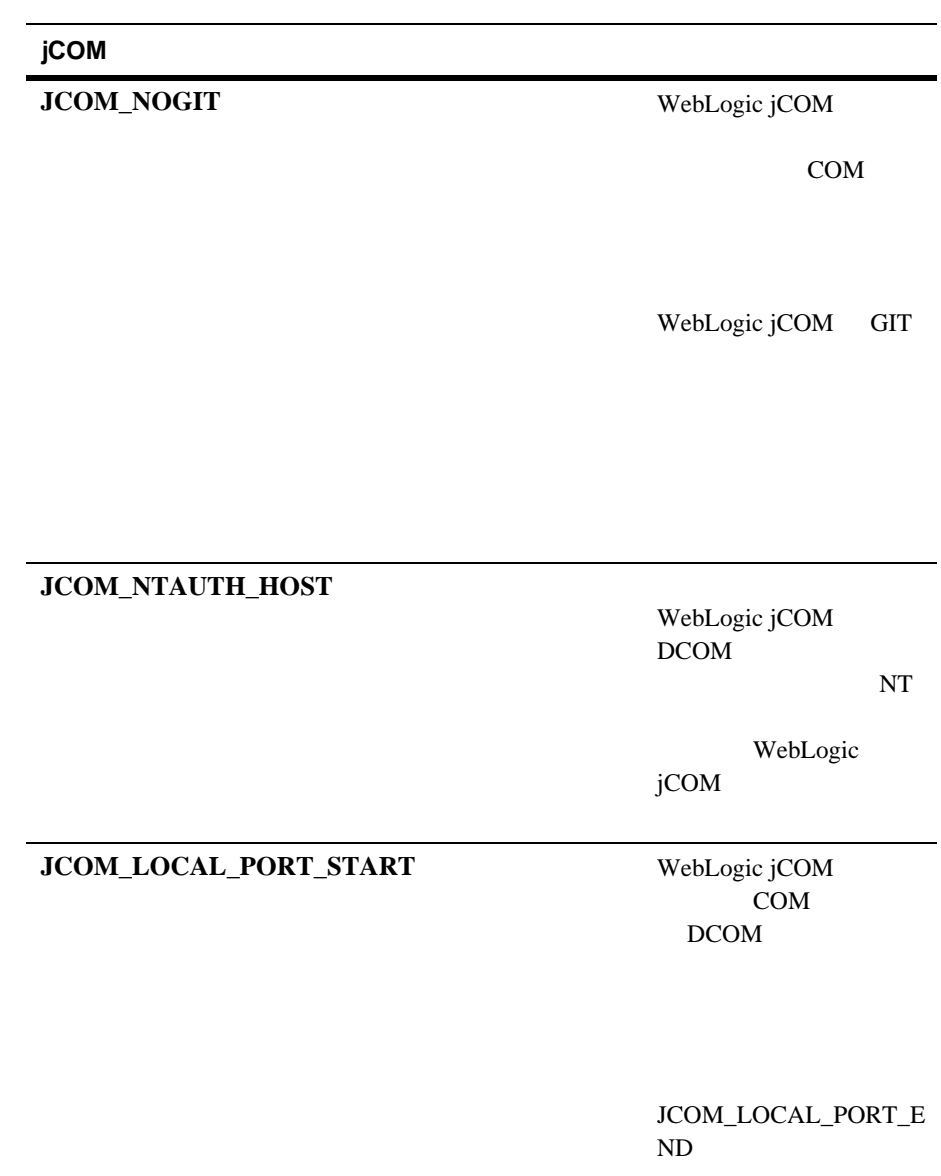

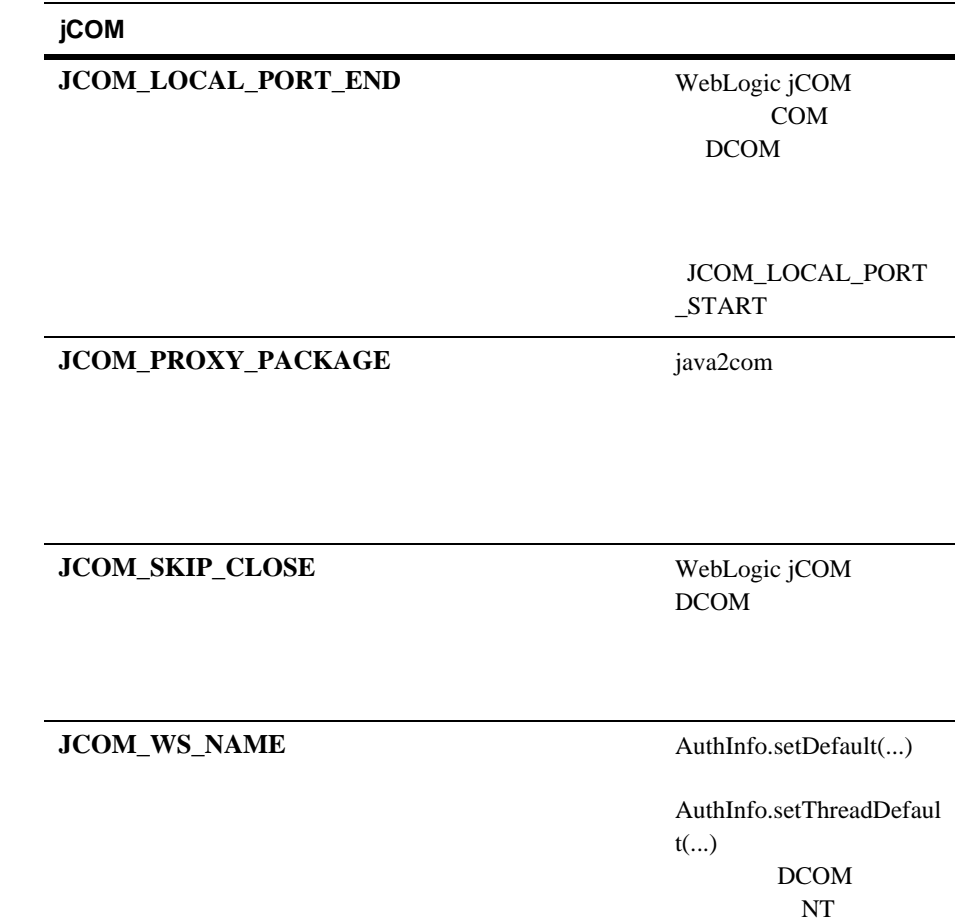

WebLogic jCOM

- $\blacksquare$  WebLogic jCOM
- DOS
- Java
- Visual BASIC
- $\blacksquare$  Visual C++
- $\blacksquare$
- java2com IID\*.java
- $\blacksquare$

### **WebLogic jCOM**

WebLogic jCOM

*jcom.jar* **CLASSPATH** jcom\_reduced\_logging.jar

WebLogic jCOM

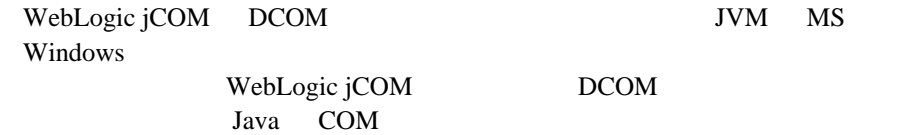

WebLogic jCOM

### DOS

■ DOS: The *java* command is not recognised

**PATH** JDK *bin* 

■ **DOS** (while compiling using the *java* command): **java.lang.OutOfMemoryError** 

*java -Jmx64m -J-ms64m YourProgram.java*

■ DOS: The name specified is not recognized as an internal or external **command, operable program or batch file.** 

**regtlb** regjvm

PATH WebLogic jCOM *bin* 

#### **Java**

- java Can't find class com/bea/java2com/Main
- java Package com.bea.jcom not found in import.
- **java java.lang.NoClassDefFoundError: com/bea/jintact/Helper**

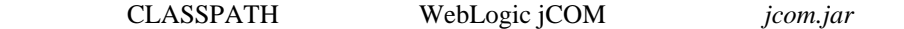

 **java AutomationException: 0x80080005 - Server execution failed. Note that Windows 95 does not support automatic launch of a server, it must be running already**

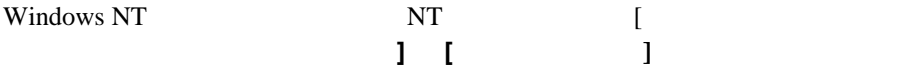

**EXAMPLE SECONDER PATH** 

 $NT$ 

<http://support.microsoft.com/support/kb/articles/q185/1/26.asp> <http://support.microsoft.com/support/kb/articles/q158/5/08.asp>

■ java AutomationException: 0x80010001 - Call was rejected by callee. in **'Invoke'** 

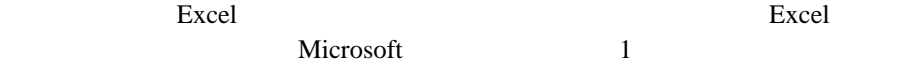

com2java [Options] WebLogic jCOM

■ java AutomationException: 0x80020003 - Member not found in **'IDispatch::invoke'** 

ocxhost ActiveX 2000

prog ID

checkconfig prog ID prog ID checkconfig /typelib config.log config.log prog ID prog ID

**java.lang.ClassNotFoundException**

**CLASSPATH** 

jcom.jar

**java.lang.UnsatisfiedLinkError: getNegociateMessage**

jcom.jar ファイルがシステム ファイルがシステム ファイル アイディング しゅうしゅうしょう

 $JNI$  JNI

jcom.jar CLASSPATH

■ java AutomationException: some other error code -

AutomationException Microsoft Developer Network Visual  $C_{++}$ 

winerr.h

#### **Visual BASIC**

 **VB: Run-time error '-2147221020 (800401e3)': Automation Error Invalid Syntax** 

Java  $J$ ava  $\alpha$ 

Set o = GetObject("SomeJvmId:SomeJavaClass")

SomeJvmId regjvm

**VB: Run-time error '429': ActiveX component can't create object** 

JVM <sub>3</sub>

Java *Java* 2007 - 2008 - 2008 - 2008 - 2014 - 2014 - 2014 - 2014 - 2014 - 2014 - 2014 - 2014 - 2014 - 2014 - 2014 - 2014 - 2014 - 2014 - 2014 - 2014 - 2014 - 2014 - 2014 - 2014 - 2014 - 2014 - 2014 - 2014 - 2014 - 2014 -

JVM

java -DJCOM\_DCOM\_PORT=??? **-DJCOM\_LOG\_LEVEL=3** YourMainClassName VB WebLogic jCOM VB

 $com.be a.jcom. Jvm. register('jvmId")$  *jvmId* 

 $JVM$ 

WebLogic jCOM

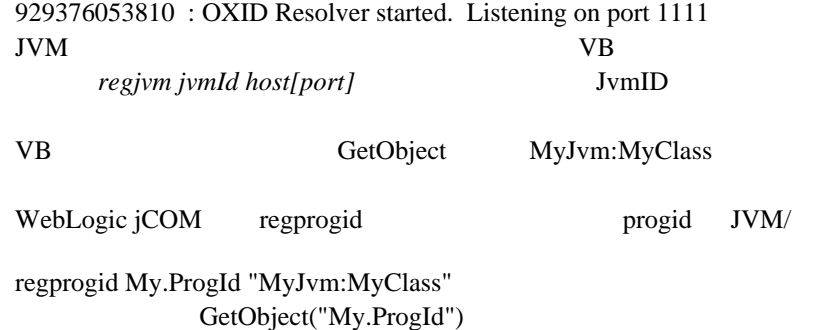

#### **VB: Run-time error '-2147483644 (8000004)': Automation Error No Such interface supported**

COM  $\mathcal{L}$ 

java2com Java ラッパー ファイルをコンパイルしていないか、またはそれらが CLASSPATH WebLogic jCOM jcom.jar JDK1.2 WebLogic jCOM ext **CLASSPATH** 

CLASSPATH

WebLogic jCOM 3 *java -DJCOM\_LOG\_LEVEL=3 Main*
# **Visual C++**

### **VC++: 0x80040154 (Class not registered)**

 $VB$   $429$ 

#### **VC++: 0x80000004**

VB 8000004

# DCOM

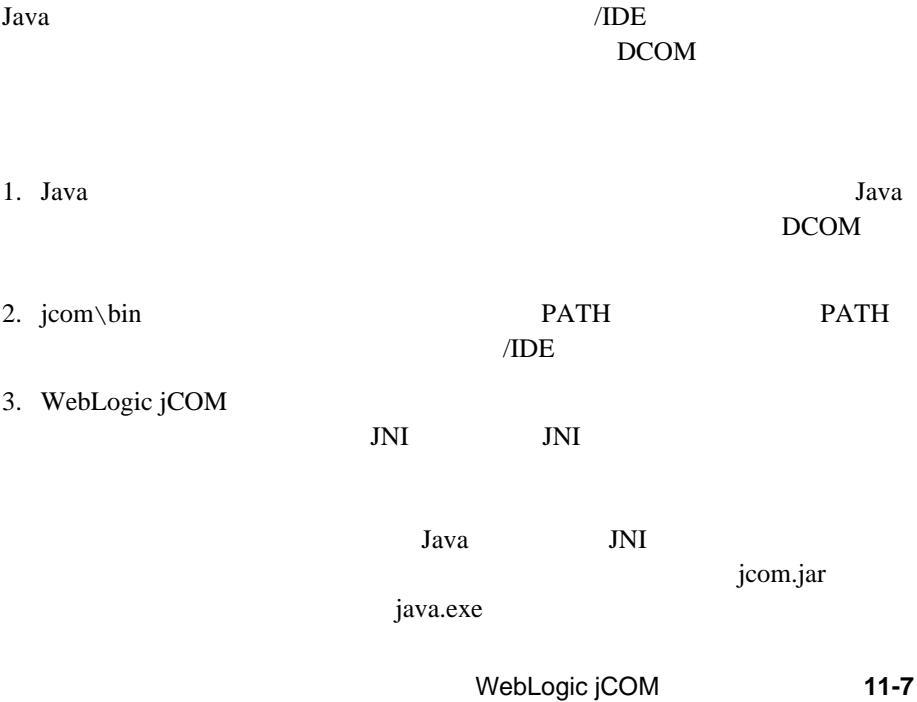

-cp/-classpath/-Djava.class.path WebLogic jCOM icom.jar

WebLogic jCOM 2 3 <u>DLL</u> WebLogic jCOM icom.jar

1 com.bea.jcom.AuthInfo.setDefault(...) pure java Solution Dividend Mindows Windows when the pure java

## **java2com** によって生成される **IID\*.java**

tlb\remote\IID6cce3097\_00e5\_1000\_500a\_bf09cf1e0000Wrapper.java:2: IID6cce3097\_00e5\_1000\_500a\_bf09cf1e0000Wrapper **should**

**be declared abstract; it does not define getHomeInterfaceClass()** in IID6cce3097\_00e5\_1000\_500a\_bf09cf1e0000Wrapper

public class IID6cce3097\_00e5\_1000\_500a\_bf09cf1e0000Wrapper extends com.bea.jcom.Dispatch implements javax.ejb.EJB

MetaData {

D:\pure\JCOM\TLB\Bean>javac IID828d8ad4\_00e5\_1000\_502a\_bf09cf1e0000Wrapper.java

IID828d8ad4\_00e5\_1000\_502a\_bf09cf1e0000Wrapper.java:2: IID828d8ad4\_00e5\_1000\_502a\_bf09cf1e0000Wrapper **should be declared**

**abstract; it does not define toString(boolean)** in IID828d8ad4\_00e5\_1000\_502a\_bf09cf1e0000Wrapper

public class IID828d8ad4\_00e5\_1000\_502a\_bf09cf1e0000Wrapper extends com.bea.jcom.Dispatch implements java.security

.Certificate {

java2com

java.lang.Class

toString()

java2com [Names...]

ソッドの "" へのマッピングを削除します。

[support@bea.com](mailto:support@bea.com)

- $\blacksquare$  WebLogic jCOM
- $\blacksquare$
- $\blacksquare$
- **Java**  $\overline{\phantom{a}}$  Java  $\overline{\phantom{a}}$
- *checkconfig config.log* config.log
- $\blacksquare$

jcom\bin checkconfig

checkconfig /?

WebLogic jCOM

```
WebLogic jCOM Java jcom.log
     com.bea.jcom.Log.logImmediately Java
Java COM COM Java
Java 2008 - Java 2009 - Java 2009 - Java 2009 - Java 2009 - Java 2009 - Java 2009 - Java 2009 - Java 2009 - Java 2009 - Java 2009 - Java 2009 - Java 2009 - Java 2009 - Java 2009 - Java 2009 - Java 2009 - Java 2009 - Java 2
public class YourClass {
   static {
    com.bea.jcom.Log.logImmediately(3, "c:\\jcom.log");
   }
   ...
}
Java Java
static {
  com.bea.jcom.Log.logImmediately(3, System.err);
}
3 2
WebLogic jCOM Moniker jintmk.dll --
HKEY_LOCAL_MACHINE\SOFTWARE\Linar\JintMkr
   <:fc 11>logFile<:/fc> c:\temp\jcommk.log
```